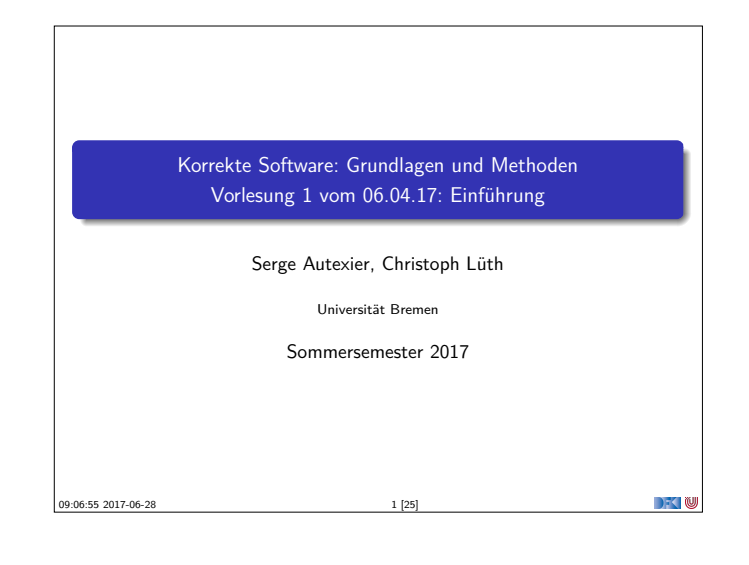

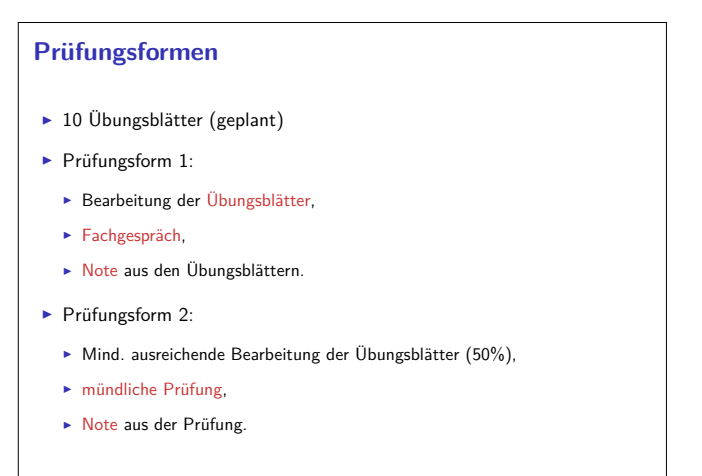

**DECTIN** 

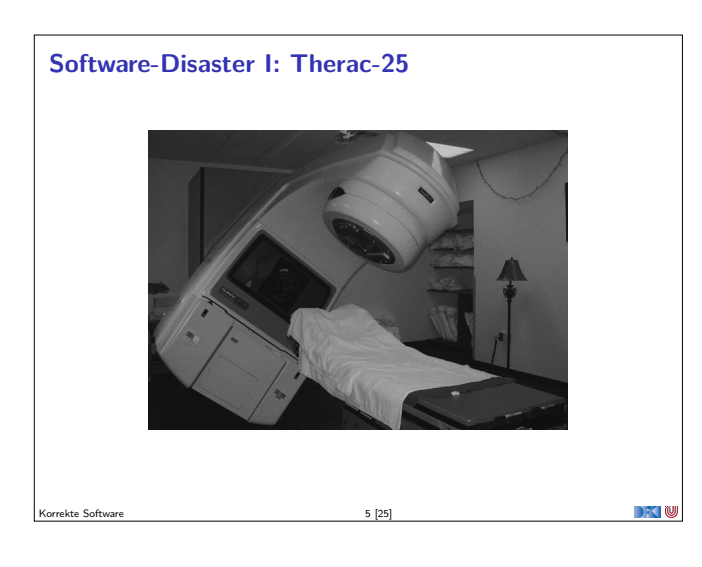

Korrekte Software 3 [25]

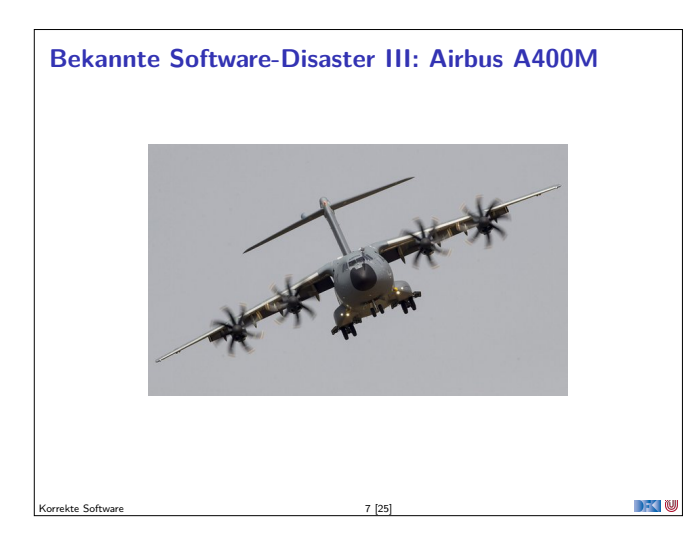

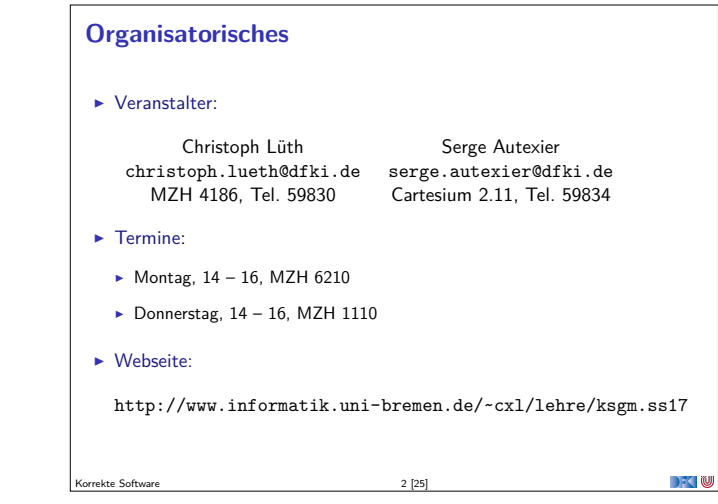

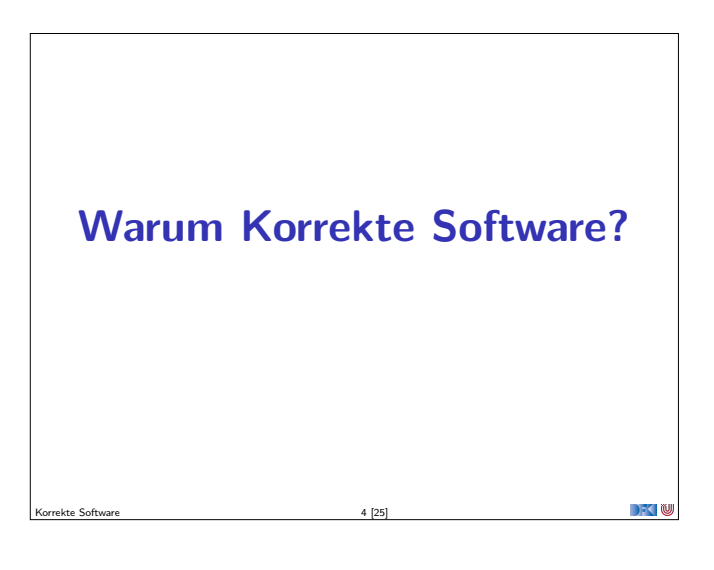

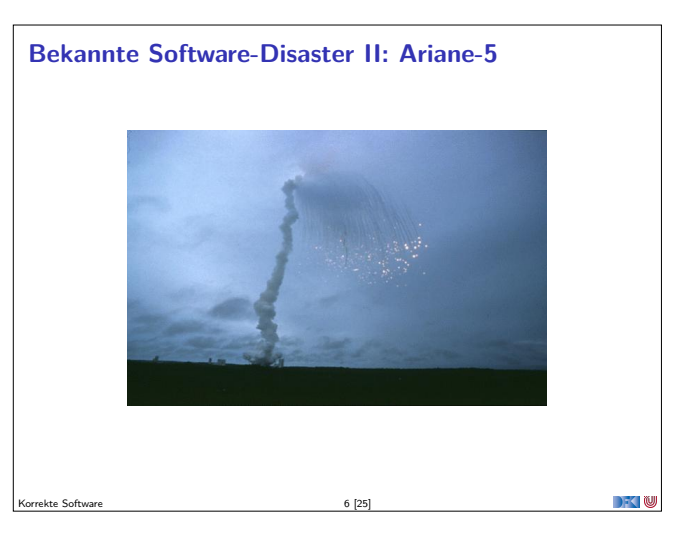

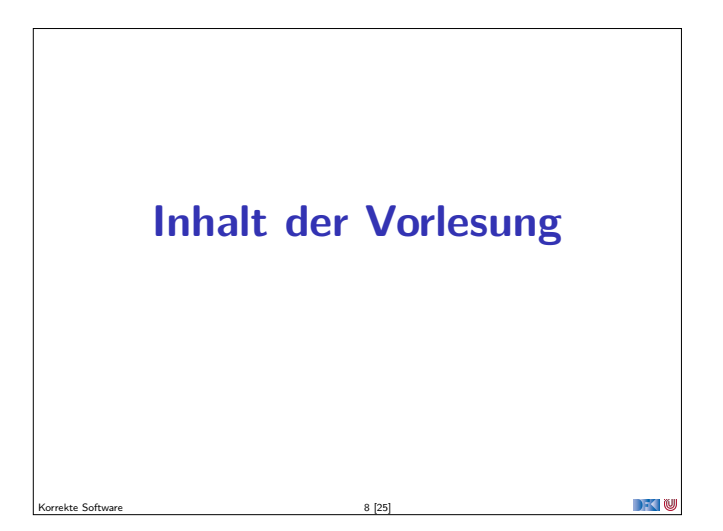

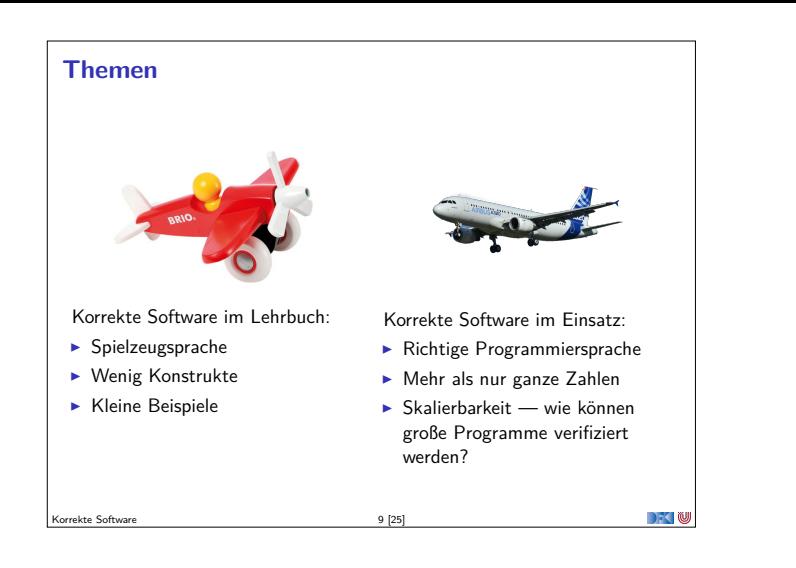

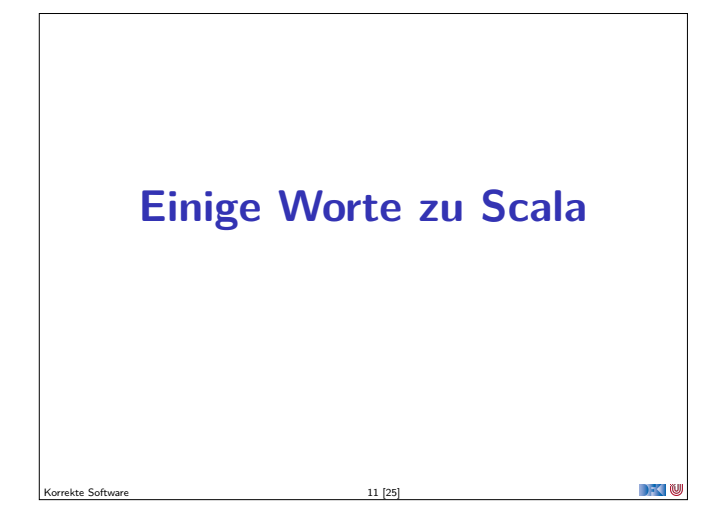

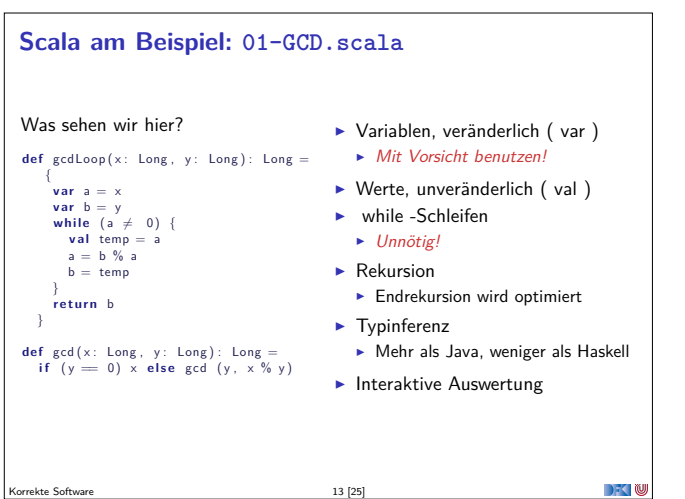

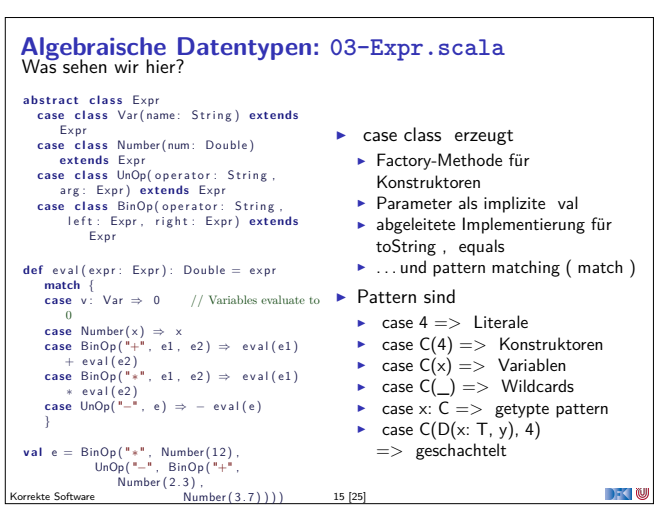

# **Inhalt**

- $\blacktriangleright$  Grundlagen:
	- ▶ Der Hoare-Kalkül Beweis der Korrektheit von Programmen
	- **Bedeutung von Programmen: Semantik**
- <sup>I</sup> Erweiterung der Programmkonstrukte und des Hoare-Kalküls:
	- 1. Referenzen (Zeiger)
	- 2. Funktion und Prozeduren (Modularität)
	- 3. Reiche Datenstrukturen (Felder, struct)

#### $\blacktriangleright$  Übungsbetrieb:

■ Betrachtete Programmiersprache: "C0" (erweiterte Untermenge von C)

 $10 [25]$ 

- $\blacktriangleright$  Entwicklung eines Verifikationswerkzeugs in Scala
- **Beweise mit Princess (automatischer Theorembeweiser)**
- 

**DECLI** 

# **Scala**

- $\blacktriangleright$  A scalable language
- $\blacktriangleright$  Rein objektorientiert
- $\blacktriangleright$  Funktional
- Eine "JVM-Sprache"
- ► Seit 2004 von Martin Odersky, EPFL Lausanne (http://www.scala-lang.org/).

Korrekte Software 12 [25]

▶ Seit 2011 kommerziell durch Lightbend Inc. (formerly Typesafe)

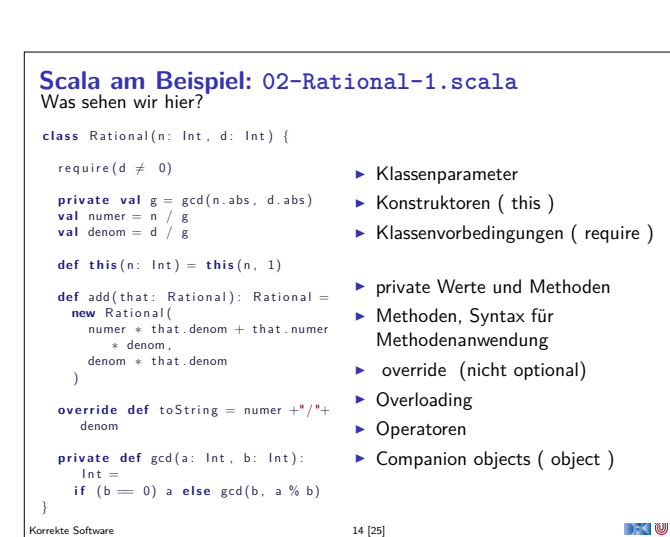

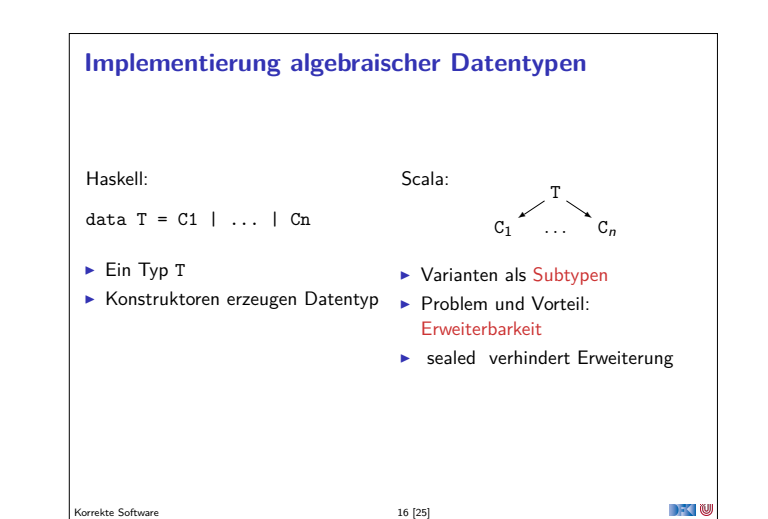

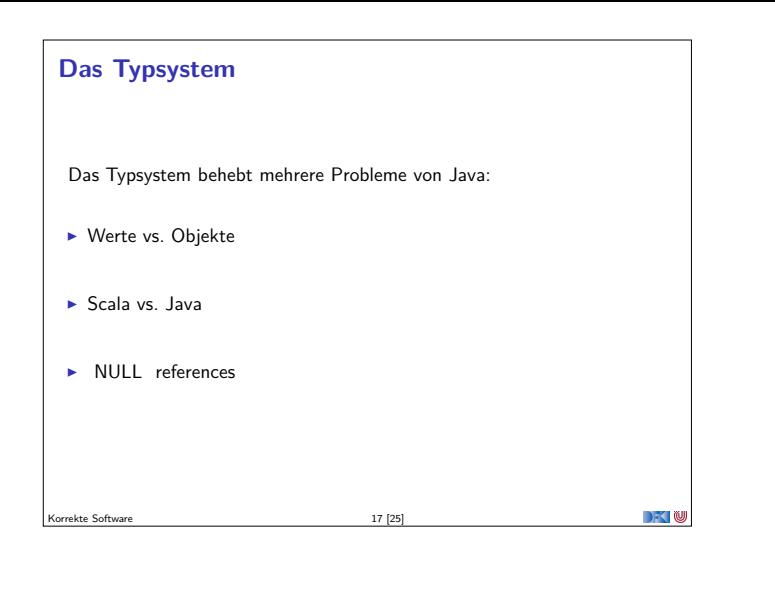

## **Parametrische Polymorphie**

- $\triangleright$  Typparameter (wie in Haskell, Generics in Java), Bsp. List[T]
- **Problem: Vererbung und Polymorphie**
- $\blacktriangleright$  Ziel: wenn  $S < T$ , dann List[S]  $<$  List[T]
- $\blacktriangleright$  Does not work 04-Ref.hs
- $\blacktriangleright$  Warum?
	- <sup>I</sup> Funktionsraum nicht monoton im ersten Argument
	- ► Sei  $X \subseteq Y$ , dann  $Z \longrightarrow X \subseteq Z \longrightarrow Y$ , aber  $X \longrightarrow Z \nsubseteq Y \longrightarrow Z$

 $\rightarrow$   $\rightarrow$   $\rightarrow$   $\rightarrow$   $\rightarrow$ 

**DECTIN** 

 $\rightarrow$   $\sim$  0

► Sondern  $Y \longrightarrow Z \subseteq X \longrightarrow Z$ 

Korrekte Software 19 [25]

#### **Traits: 05-Funny.scala**

Was sehen wir hier?

- $\blacktriangleright$  Trait (Mix-ins): abstrakte Klassen, Interfaces; Haskell: Typklassen
- ► "Abstrakte Klasse ohne Oberklasse"

Korrekte Software 23 [25]

- <sup>I</sup> Unterschied zu Klassen:
	- **Mehrfachvererbung möglich**
	- <sup>I</sup> Keine feste Oberklasse ( super dynamisch gebunden)
	- **Nützlich zur Strukturierung (Aspektorientierung)**
- $\blacktriangleright$  Nützlich zur Strukturierung:

thin interface  $+$  trait  $=$  rich interface

Beispiel: 05-Ordered.scala, 05-Rational.scala

Korrekte Software 21 [25]

**Was wir ausgelassen haben. . .**  $\triangleright$  Gleichheit:  $==$  (final), equals (nicht final), eq (Referenzen)  $\blacktriangleright$  Implizite Parameter und Typkonversionen  $\triangleright$  Stringinterpolation, XML  $\blacktriangleright$  Nebenläufigkeit (Aktoren, Futures)  $\blacktriangleright$  Typsichere Metaprogrammierung  $\blacktriangleright$  Das simple build tool sbt ► Scala-Plugin für IntelliJ ▶ Der JavaScript-Compiler scala.js

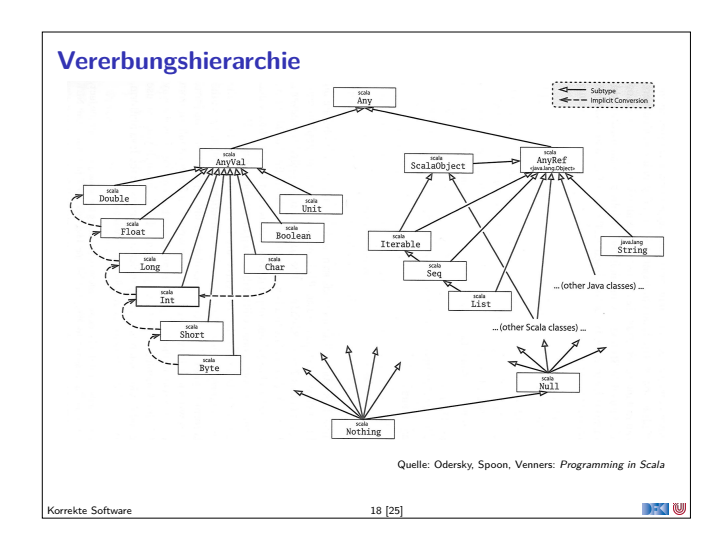

#### **Typvarianz** class C[+T]  $\triangleright$  Kovariant  $\blacktriangleright$  Wenn  $S < T$ , dann  $C[S] <$ C[T]  $\blacktriangleright$  Parametertyp T nur im Wertebereich von Methoden class C[T]  $\blacktriangleright$  Rigide  $\blacktriangleright$  Kein Subtyping  $\blacktriangleright$  Parametertyp T kann beliebig verwendet werden class C[-T]  $\blacktriangleright$  Kontravariant  $\triangleright$  Wenn  $S < T$ , dann C[T] < C[S]  $\blacktriangleright$  Parametertyp T nur im Definitionsbereich von Methoden Beispiel: **class** Function [-S, +T] { **def** apply $(x:S)$ : T }

Korrekte Software 20 [25]

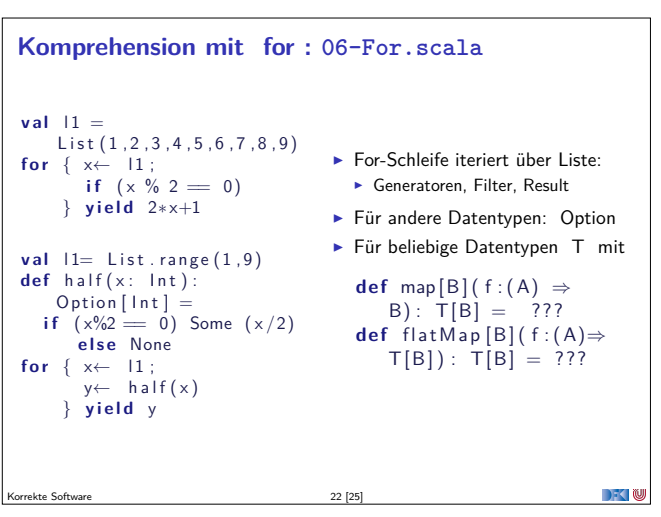

# **Zusammenfassung**  $\triangleright$  Objekt-orientiert: ▶ Veränderlicher, gekapselter Zustand **F** Subtypen und Vererbung Klassen und Objekte  $\blacktriangleright$  Funktional: <sup>I</sup> Unveränderliche Werte **Parametrische und Ad-hoc Polymorphie** <sup>I</sup> Funktionen höherer Ordnung

 $\blacktriangleright$  Hindley-Milner Typinferenz

Korrekte Software 24 [25]

 $\rightarrow$   $\sim$ 

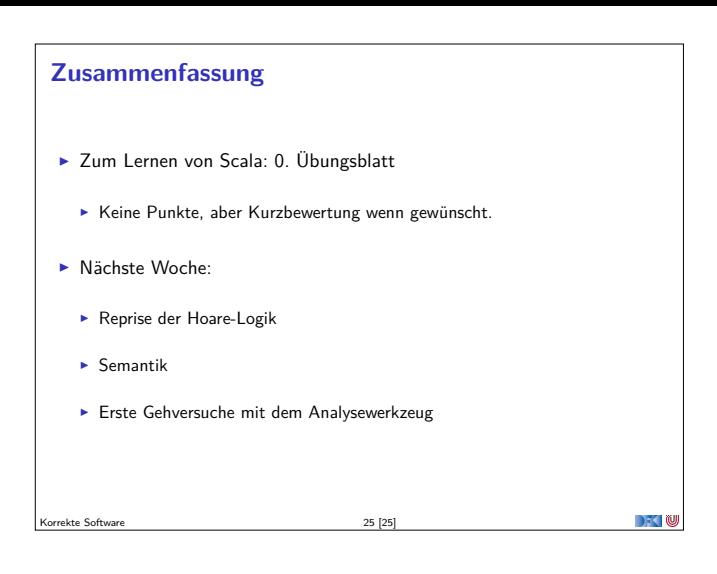

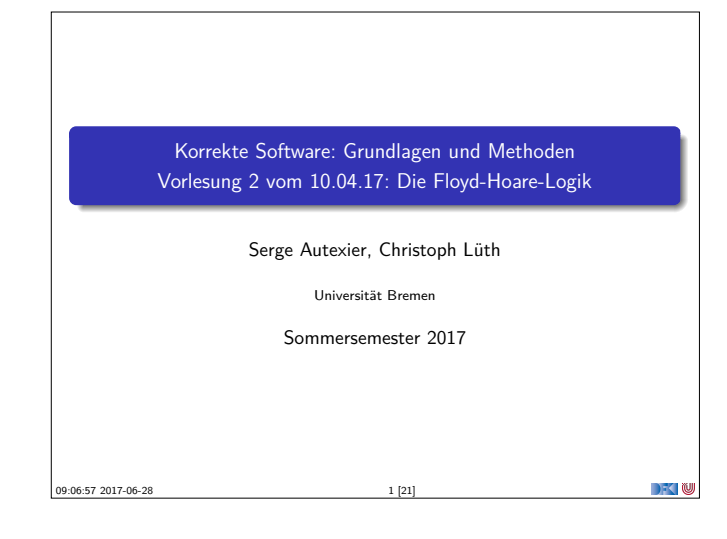

#### **Fahrplan**

- $\blacktriangleright$  Einführung
- Die Floyd-Hoare-Logik
- $\triangleright$  Operationale Semantik
- $\blacktriangleright$  Denotationale Semantik
- <sup>I</sup> Äquivalenz der Operationalen und Denotationalen Semantik
- Korrektheit des Hoare-Kalküls
- ▶ Vorwärts und Rückwärts mit Floyd und Hoare
- <sup>I</sup> Funktionen und Prozeduren
- **F** Referenzen und Speichermodelle
- $\blacktriangleright$  Verifikationsbedingungen Revisited
- $\triangleright$  Vorwärtsrechnung Revisited
- **Programmsicherheit und Frame Conditions**
- $\blacktriangleright$  Ausblick und Rückblick

Korrekte Software 3 [21]

**Semantik von Programmiersprachen**

Drei wesentliche Möglichkeiten:

- ▶ Operationale Semantik beschreibt die Bedeutung eines Programmes, indem die Ausführung auf einer abstrakten Maschine beschrieben wird.
- <sup>I</sup> Denotationale Semantik bildet jedes Programm auf ein mathematisches Objekt (meist ein partielle Funktion zwischen Systemzuständen) ab.
- <sup>I</sup> Axiomatische Semantik beschreibt die Bedeutung eines Programmes durch Beweisregeln, mit welchem sich gültige Eigenschaften herleiten lassen. Das prominenteste Beispiel hierzu ist die Floyd-Hoare-Logik.

Korrekte Software 5 [21]

 $\rightarrow$   $\sim$  10

 $\rightarrow$   $\sim$ 

**DECLI** 

#### **Floyd-Hoare-Logik**

- <sup>I</sup> Grundbaustein der Floyd-Hoare-Logik sind Zusicherungen der Form  $\{P\}$  c  $\{Q\}$  (Floyd-Hoare-Tripel), wobei P die Vorbedingung ist, c das Programm, und <sup>Q</sup> die Nachbedingung.
- ▶ Die Logik hat sowohl logische Variablen (zustandsfrei), und Programmvariablen (deren Wert sich über die Programmausführung ändert).
- ▶ Die Floyd-Hoare-Logik hat eine wesentliches Prinzip and einen Trick.
- **Das Prinzip ist die Abstraktion vom Programmzustand durch eine** logische Sprache; insbesondere wird die Zuweisung durch Substitution modelliert.
- <sup>I</sup> Der Trick behandelt Schleifen: Iteration im Programm entspricht Rekursion in der Logik. Ein Beweis ist daher induktiv, und benötigt eine Induktionsannahme — eine Invariante.

Korrekte Software 7 [21]

**Organisatorisches Die Übung am Donnerstag, 13.04.17, muss leider ausfallen!** Korrekte Software 2 [21]

#### **Floyd-Hoare-Logik: Idee**

- $\triangleright$  Was wird hier berechnet?  $p = n!$
- ► Wie können wir das beweisen?
- $\triangleright$  Wir berechnen symbolisch, welche Werte Variablen über den Programmverlauf annehmen.

Korrekte Software 4 [21]

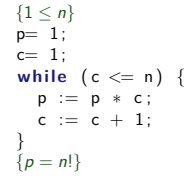

- $\blacktriangleright$  Um Aussagen über ein Program zu beweisen, benötigen wir einen Formalismus (eine Logik), die es erlaubt, Zusicherungen über Werte von Variablen zu bestimmten Ausführungszeitpunkten (im Programm) aufzuschreiben und zu beweisen.
- ▶ Dazu müssen wir auch die Bedeutung (Semantik) des Programmes definieren — die Frage "Was tut das Programm" mathematisch exakt beantworten.

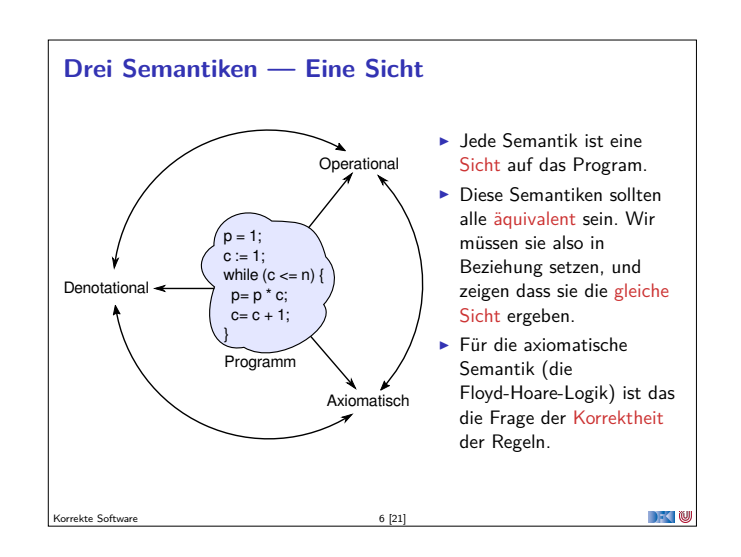

#### **Unsere Programmiersprache**

Wir betrachten einen Ausschnitt der Programmiersprache C (C0). Ausbaustufe 1 kennt folgende Konstrukte:

- ► Typen: int;
- <sup>I</sup> Ausdrücke: Variablen, Literale (für ganze Zahlen), arithmetische Operatoren (für ganze Zahlen), Relationen (==, !=, <=, ...), boolsche Operatoren (&&, ||);
- $\blacktriangleright$  Anweisungen:
	- <sup>I</sup> Fallunterscheidung (**if**. . . **else**. . . ), Iteration (**while**), Zuweisung, Blöcke;
	- $\triangleright$  Sequenzierung und leere Anweisung sind implizit

 $\rightarrow$   $\sim$ 

 $\Box$   $\Box$ 

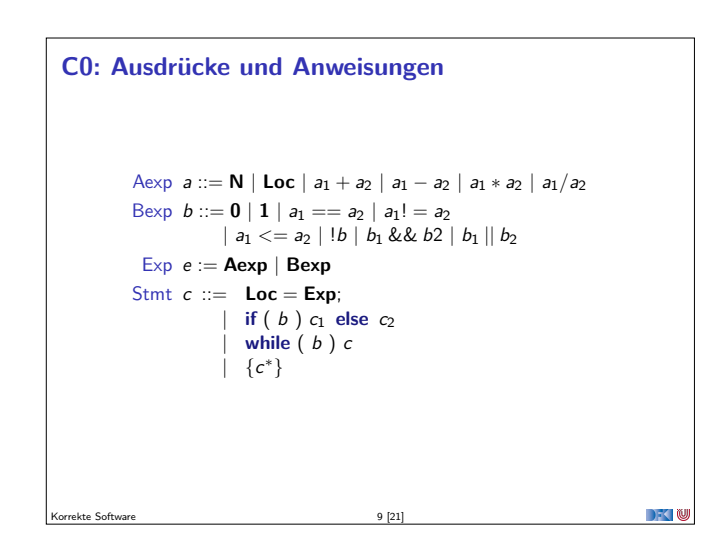

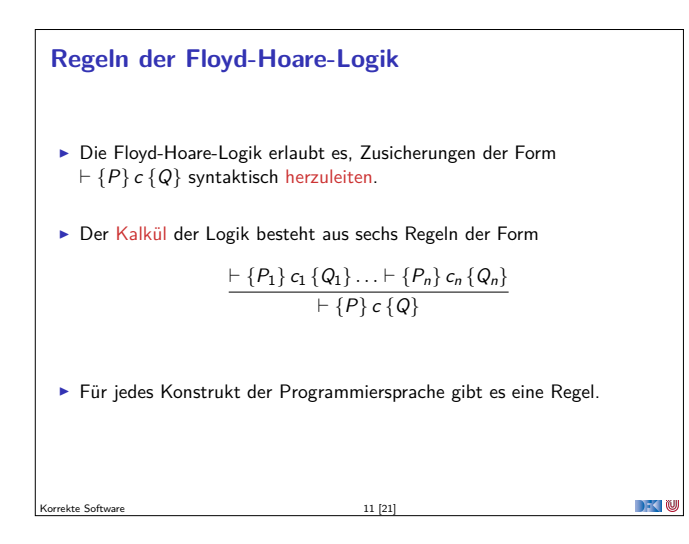

# **Regeln der Floyd-Hoare-Logik: Fallunterscheidung und Sequenzierung**

 $- {A &B & b} c_0 {B} + {A & B & -b} c_1 {B}$  $\overline{A}$   $\overline{B}$  **if** (b)  $c_0$  **else**  $c_1$  {B}

■ In der Vorbedingung des **if-**Zweiges gilt die Bedingung *b, und im* **else**-Zweig gilt die Negation <sup>¬</sup>b.

Beide Zweige müssem mit derselben Nachbedingung enden.

$$
\frac{\vdash \{A\} \, c \, \{B\} \quad \vdash \{B\} \, \{c_s\} \, \{C\}}{\vdash \{A\} \, \{c \, c_s\} \, \{C\}}
$$

 $13 [21]$ 

 $\rightarrow$   $\sim$  100

 $\blacktriangleright$  Hier wird ein Zwischenzustand  $B$  benötigt.

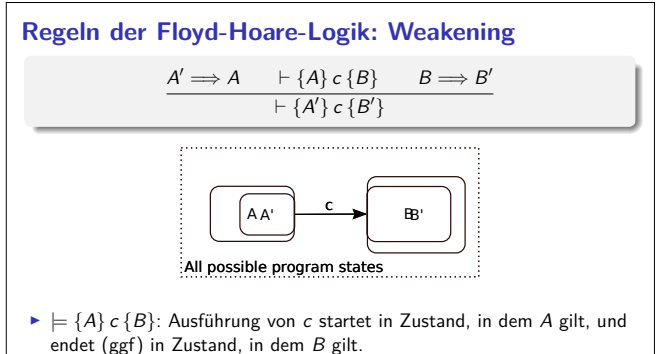

- ► Zustandsprädikate beschreiben Mengen von Zuständen:  $P \subseteq Q$  gdw.  $P \Longrightarrow Q$ .
- ► Wir können A zu A' einschränken ( $A' \subseteq A$  oder  $A' \Longrightarrow A$ ), oder B zu B' vergrößern  $(B \subseteq B'$  oder  $B \Longrightarrow B'$ ), und erhalten  $\models A' \rbrace c \{B' \}.$  $\mathbb{R}$ Korrekte Software 15 [21]

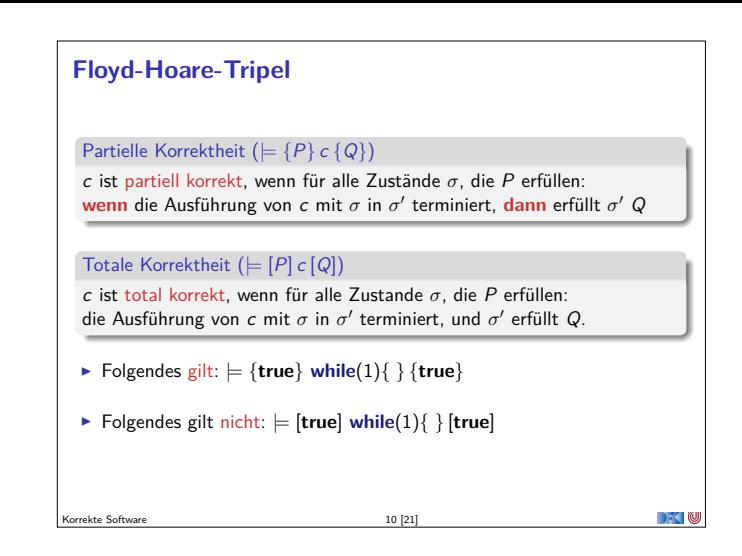

**Regeln der Floyd-Hoare-Logik: Zuweisung**

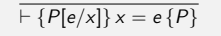

- Eine Zuweisung  $x=$ e ändert den Zustand so dass an der Stelle  $x$  jetzt der Wert von <sup>e</sup> steht. Damit nachher das Prädikat <sup>P</sup> gilt, muss also vorher das Prädikat gelten, wenn wir <sup>x</sup> durch <sup>e</sup> ersetzen.
- ► Es ist völlig normal (aber dennoch falsch) zu denken, die Substitution gehöre eigentlich in die Nachbedingung.
- $\blacktriangleright$  Beispiele:

 ${5 < 10 \Longleftrightarrow (x < 10)[5/x]}$  $x = 5$  $\{x < 10\}$ 

Korrekte Software 12 [21]

Korrekte Software 14 [21]

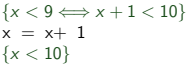

 $\rightarrow$   $\sim$  100

**Regeln der Floyd-Hoare-Logik: Iteration**  $\vdash$  {A  $\land$  b} c {A}  $\overline{\vdash$  {A} **while**(b) c {A  $\land \neg b$ }  $\blacktriangleright$  Iteration korrespondiert zu Induktion.  $\triangleright$  Bei (natürlicher) Induktion zeigen wir, dass die gleiche Eigenschaft P für 0 gilt, und dass wenn sie für  $P(n)$  gilt, daraus folgt, dass sie für  $P(n+1)$  gilt.  $\triangleright$  Analog dazu benötigen wir hier eine Invariante A, die sowohl vor als auch nach dem Schleifenrumpf gilt.  $\blacktriangleright$  In der Vorbedingung des Schleifenrumpfes können wir die Schleifenbedingung b annehmen. ▶ Die Vorbedingung der Schleife ist die Invariante A, und die Nachbedingung der Schleife ist <sup>A</sup> und die Negation der Schleifenbedingung b.

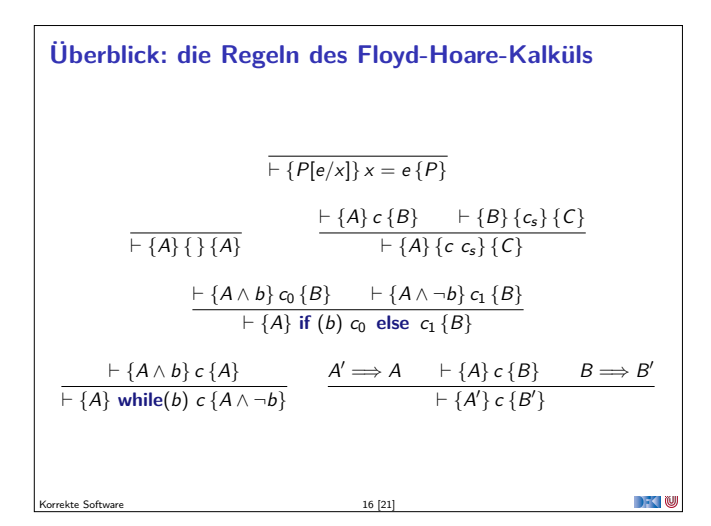

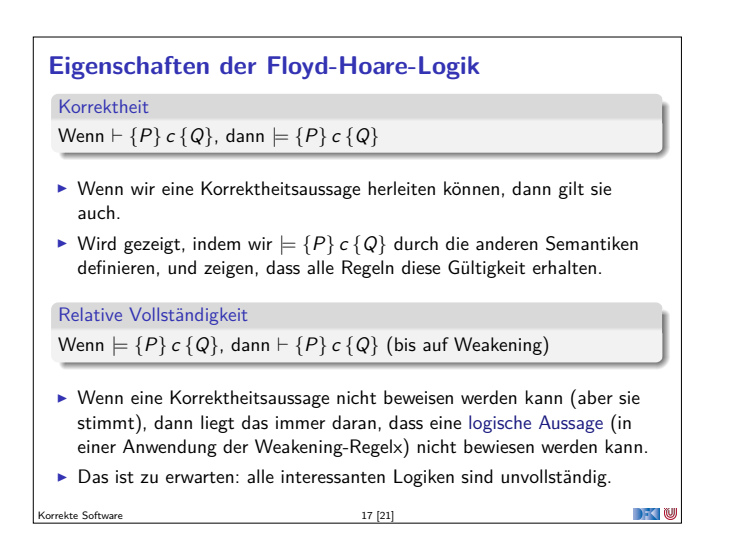

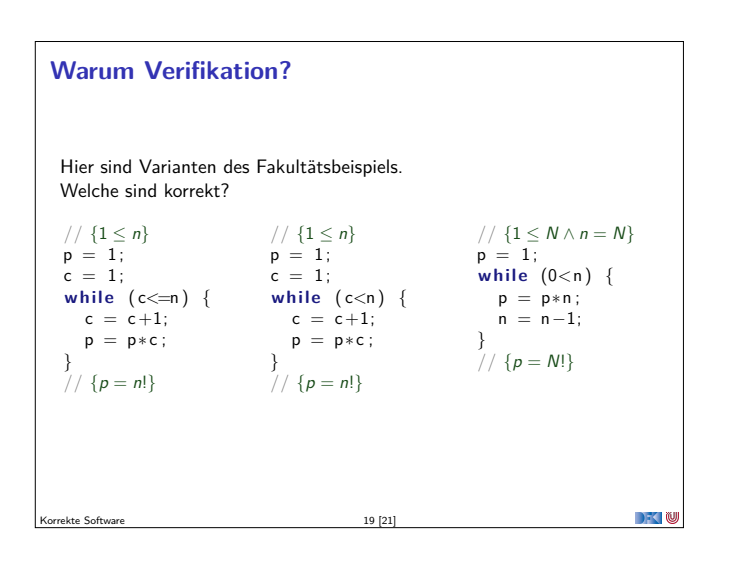

#### **Zusammenfassung**

- Floyd-Hoare-Logik zusammengefasst:
	- **Die Logik abstrahiert über konkrete Systemzustände durch Zusicherungen** (Hoare-Tripel  $\models \{P\} \subset \{Q\}$ ).
	- ▶ Zusicherungen sind boolsche Ausdrücke, angereichert durch logische Variablen und Programmvariablen.
	- $\blacktriangleright$  Wir können partielle Korrektheitsaussgen der Form  $\models \{P\}$  c  $\{Q\}$  herleiten (oder totale,  $\models [P] \subset [Q]$ ).
	- ▶ Zuweisungen werden durch Substitution modelliert, d.h. die Menge der gültigen Aussagen ändert sich.
	- Für Iterationen wird eine Invariante benötigt (die nicht hergeleitet werden kann).
- <sup>I</sup> Die Korrektheit hängt sehr davon ab, wie exakt wir die Semantik der Programmiersprache beschreiben können.

Korrekte Software 21 [21]

 $\rightarrow$   $\sim$ 

**Wie wir Floyd-Hoare-Beweise aufschreiben** Beispiel zeigt:  $\vdash \{P\} \subset \{Q\}$  $// {P}$  $// {P_1}$  $\blacktriangleright$  Programm wird mit gültigen  $x=$  e; Zusicherungen annotiert.  $// {P_2}$ ► Vor einer Zeile steht die  $// {P_3}$  $while (x < n)$  { Vorbedingung, danach die Nachbedingung. // {P<sup>3</sup> ∧ x *<* n}  $// {P<sub>4</sub>}$ **Implizite Anwendung der**  $z=$  a; Sequenzenregel.  $// {P_3}$  $\blacktriangleright$  Weakening wird notiert durch } // {P<sup>3</sup> ∧ ¬(<sup>x</sup> *<sup>&</sup>lt;* <sup>n</sup>)} mehrere Zusicherungen, und  $1/$  {Q} muss bewiesen werden. ► Im Beispiel: $P$   $\Longrightarrow$   $P_1$ ,  $P_2 \Longrightarrow P_3$ ,  $P_3 \land x < n \Longrightarrow P_4$ ,<br> $P_3 \land \neg(x < n) \Longrightarrow Q$ . DKU Korrekte Software 18 [21]

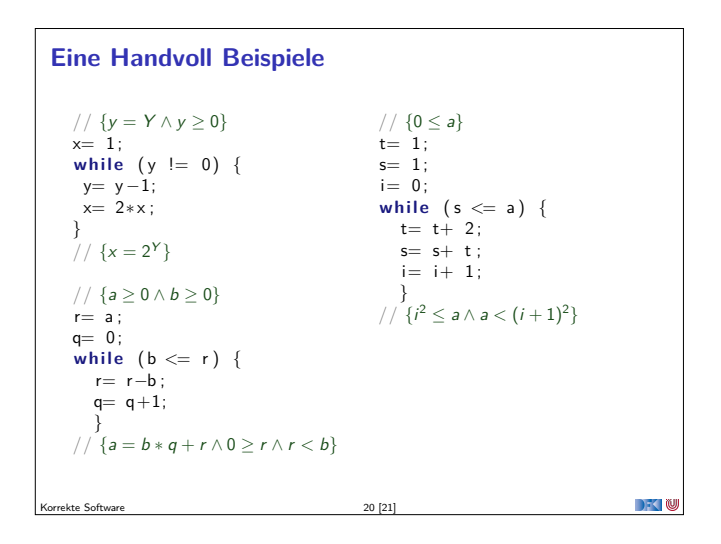

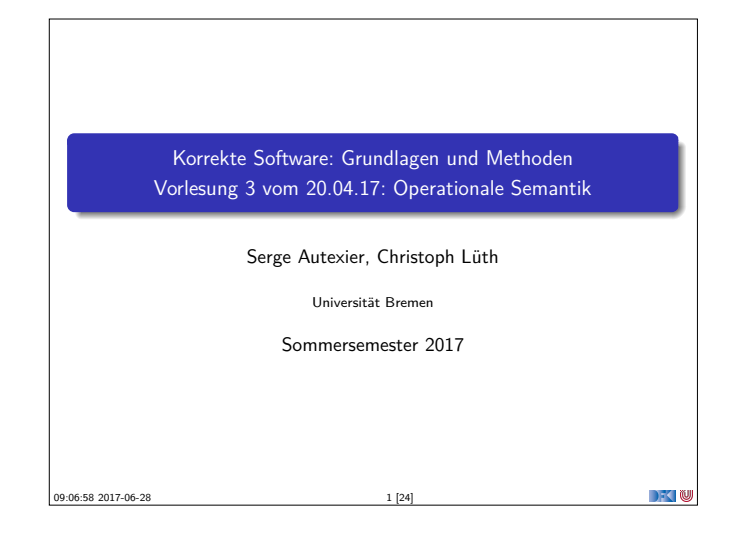

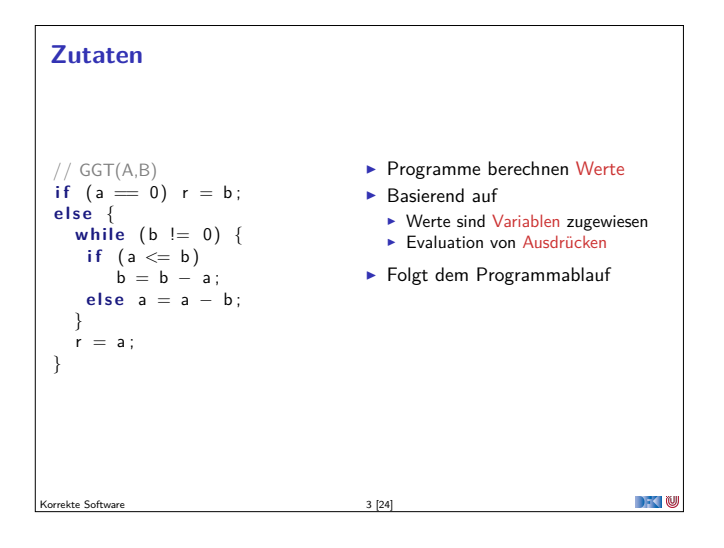

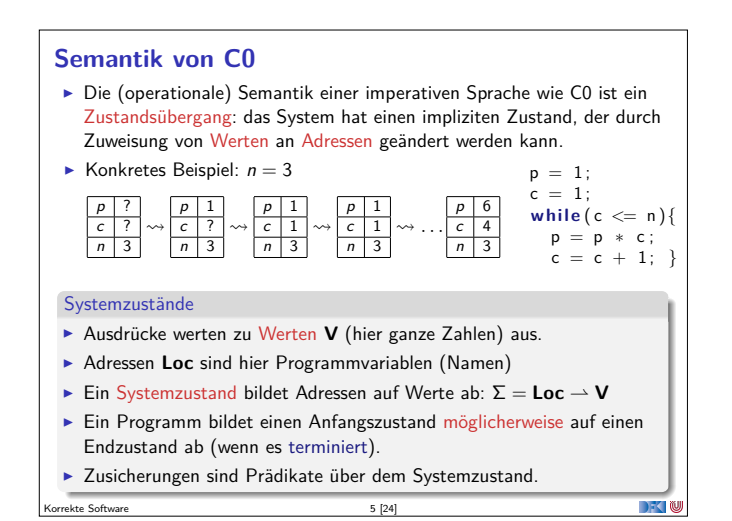

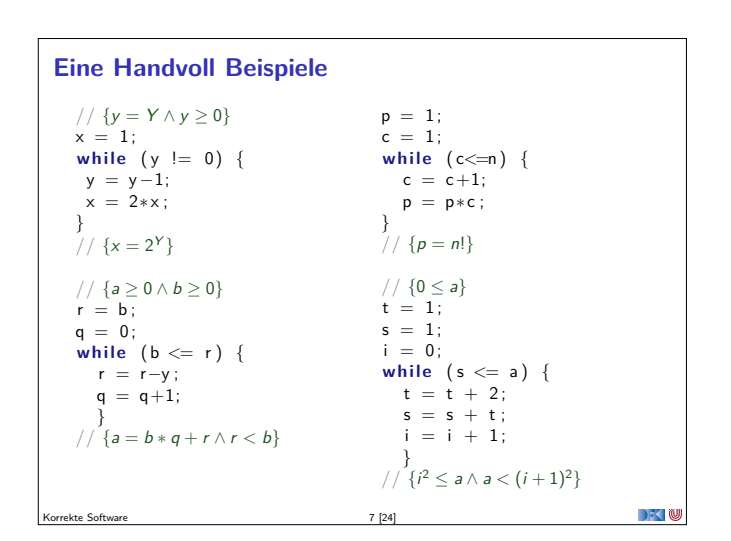

# **Fahrplan**

- $\blacktriangleright$  Einführung
- ▶ Die Floyd-Hoare-Logik
- ▶ Operationale Semantik
- $\blacktriangleright$  Denotationale Semantik
- <sup>I</sup> Äquivalenz der Operationalen und Denotationalen Semantik
- $\blacktriangleright$  Korrektheit des Hoare-Kalküls
- <sup>I</sup> Vorwärts und Rückwärts mit Floyd und Hoare
- <sup>I</sup> Funktionen und Prozeduren
- **F** Referenzen und Speichermodelle
- $\blacktriangleright$  Verifikationsbedingungen Revisited
- $\blacktriangleright$  Vorwärtsrechnung Revisited
- **Programmsicherheit und Frame Conditions**
- $\blacktriangleright$  Ausblick und Rückblick

 $\Box$   $\Box$ 

#### **Unsere Programmiersprache**

Korrekte Software 2 2 24

Wir betrachten einen Ausschnitt der Programmiersprache C (C0). Ausbaustufe 1 kennt folgende Konstrukte:

- ▶ Typen: int;
- Ausdrücke: Variablen, Literale (für ganze Zahlen), arithmetische Operatoren (für ganze Zahlen), Relationen (==, !=, <=, ...), boolsche Operatoren (&&, ||);
- $\blacktriangleright$  Anweisungen:
	- <sup>I</sup> Fallunterscheidung (**if**. . . **else**. . . ), Iteration (**while**), Zuweisung, Blöcke;
	- $\triangleright$  Sequenzierung und leere Anweisung sind implizit

Korrekte Software 4 [24]

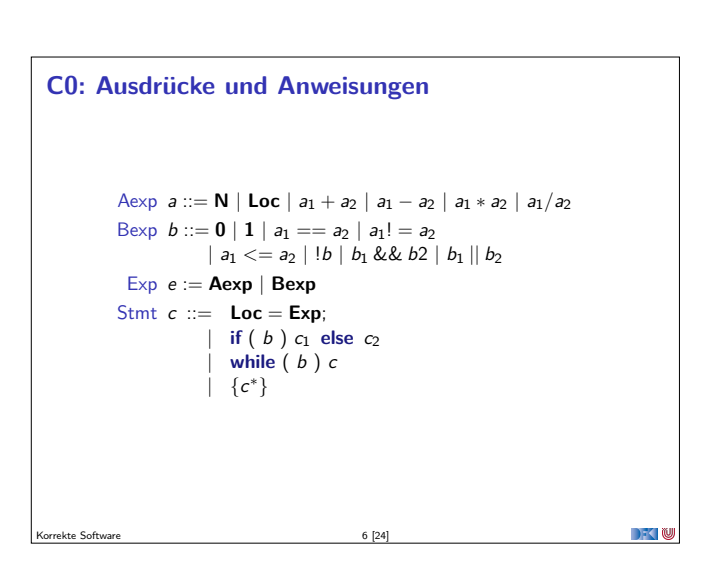

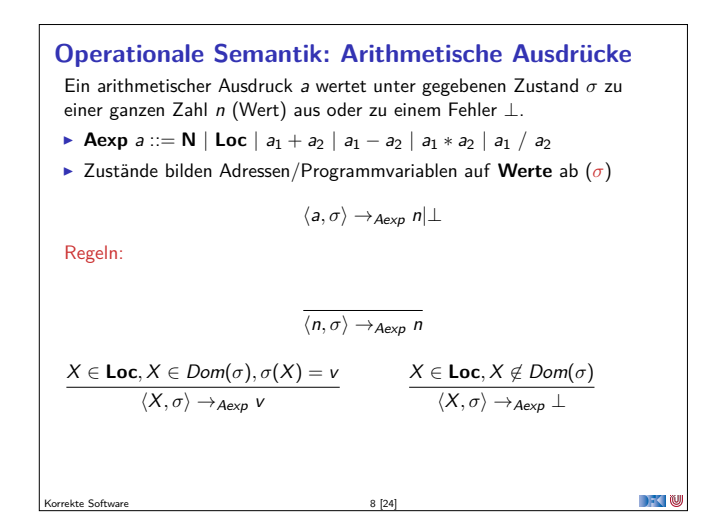

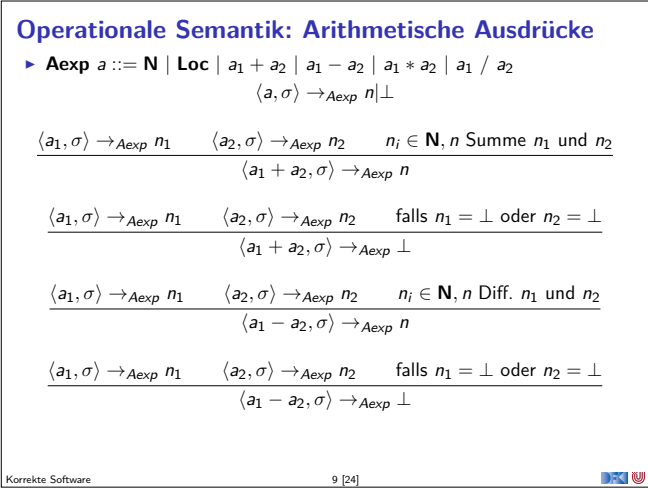

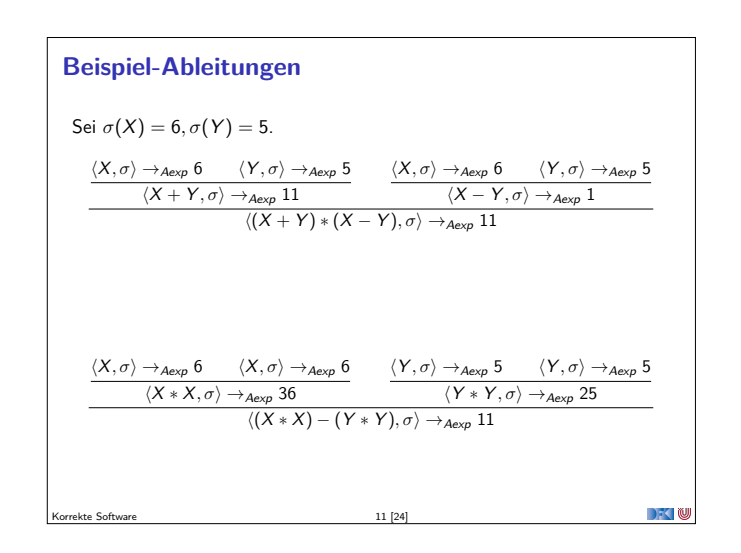

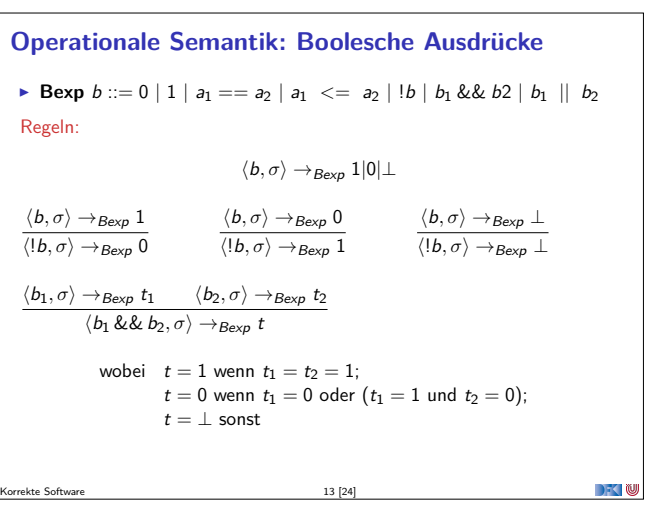

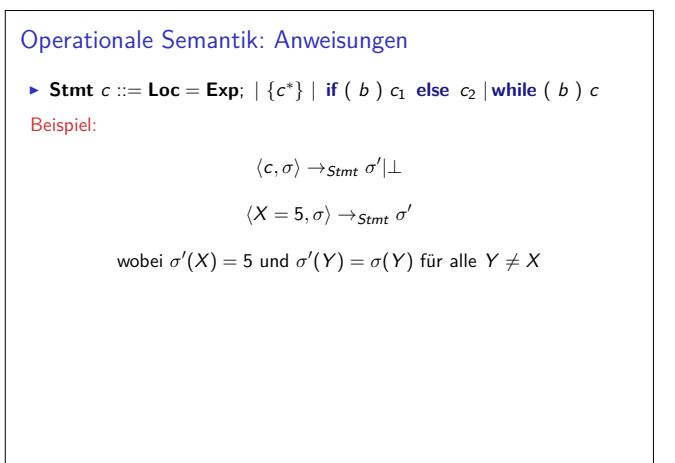

**DKW** 

Korrekte Software 15 [24]

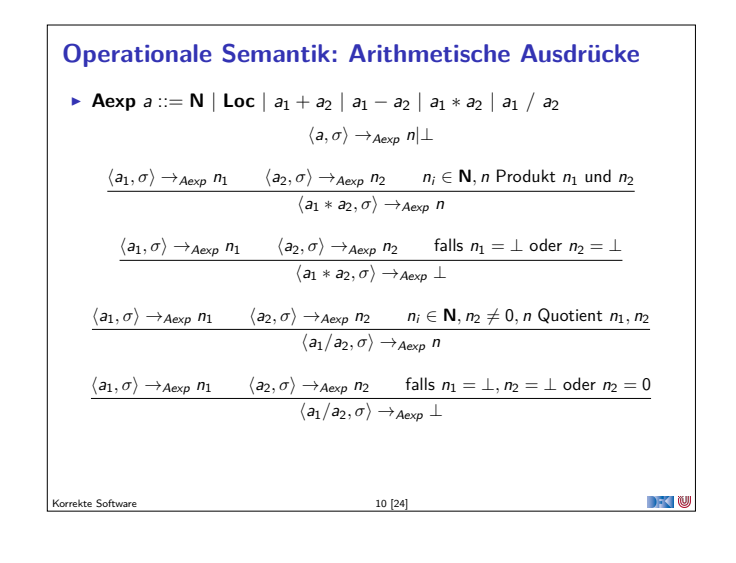

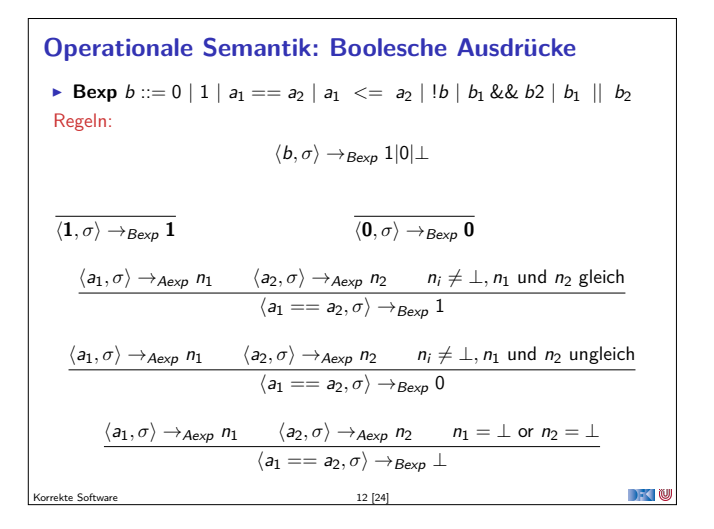

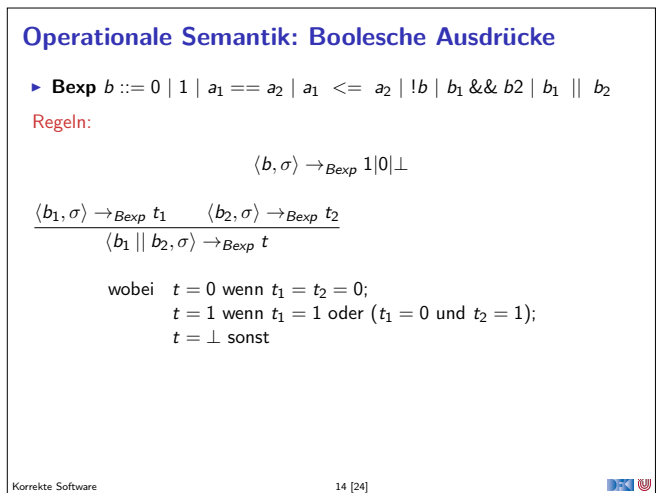

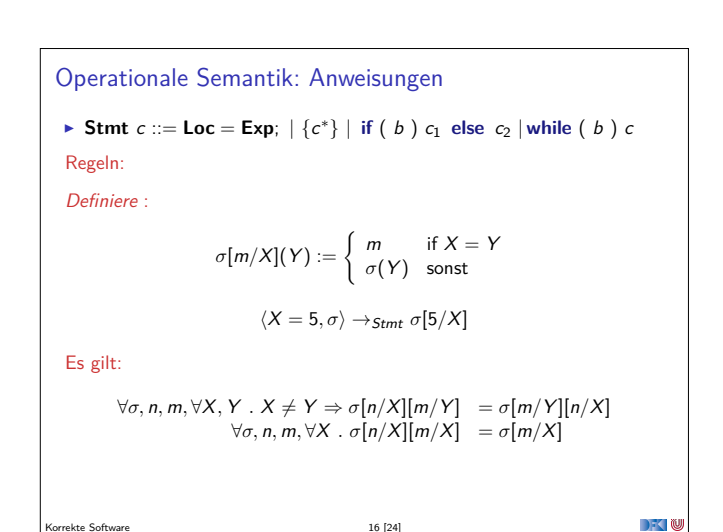

Korrekte Software 16 [24]

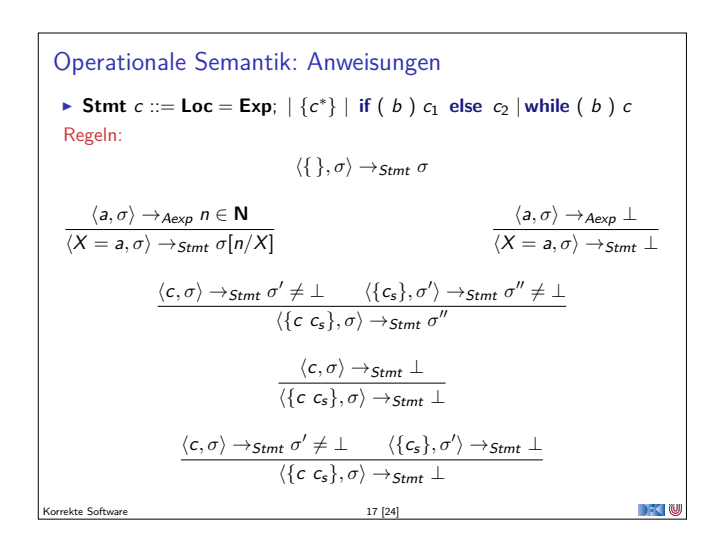

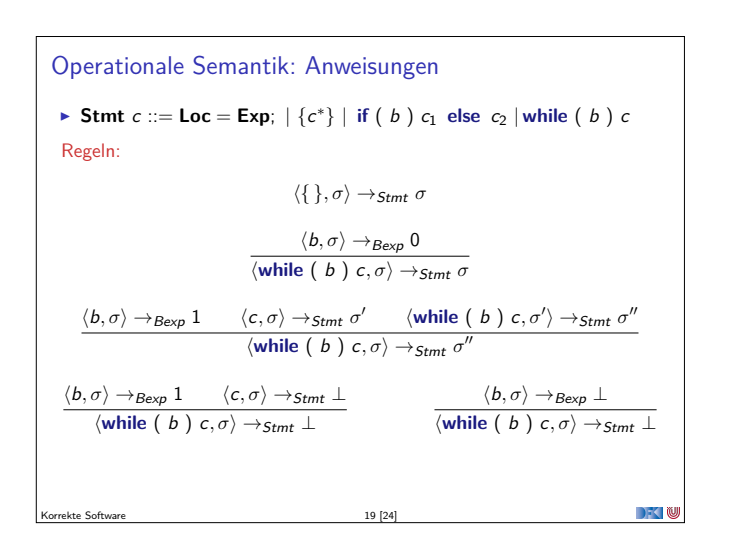

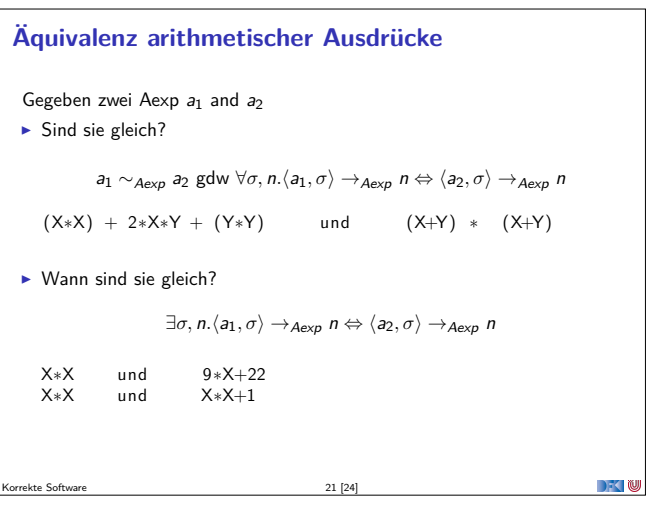

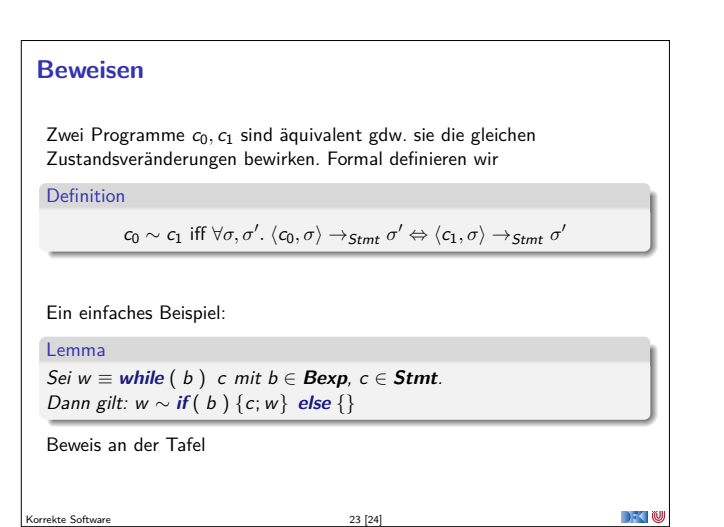

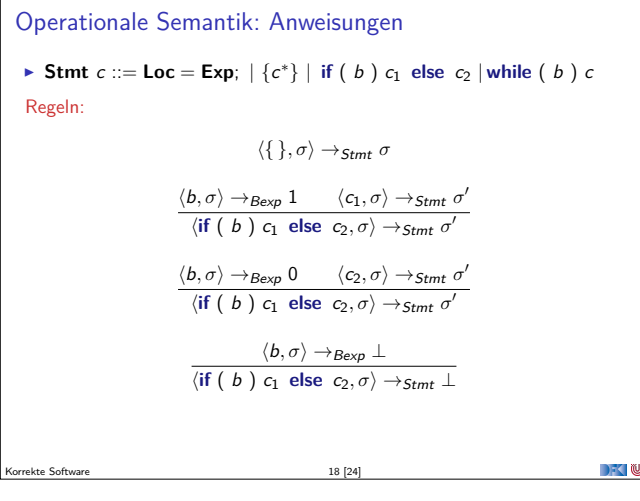

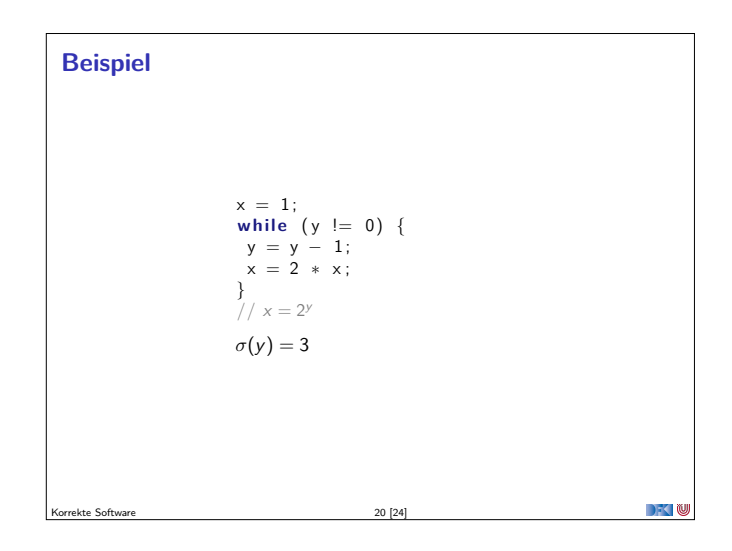

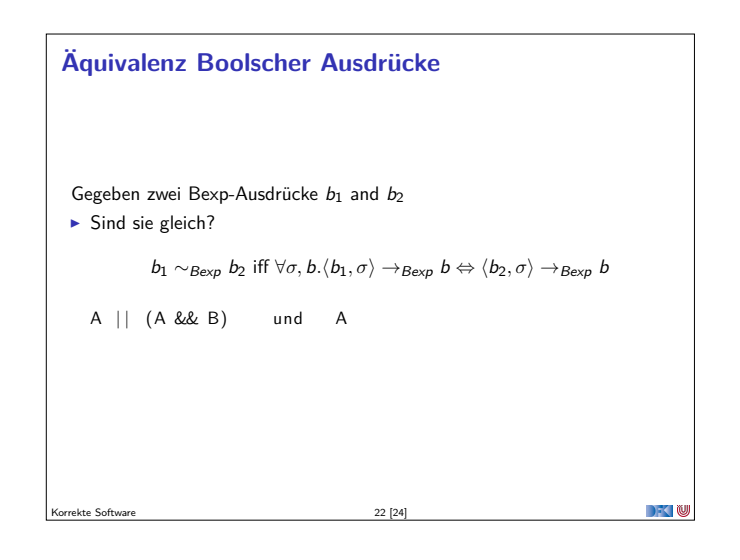

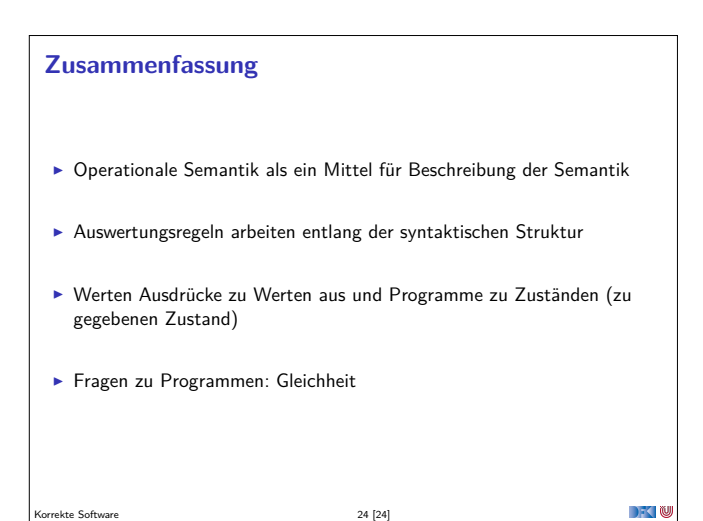

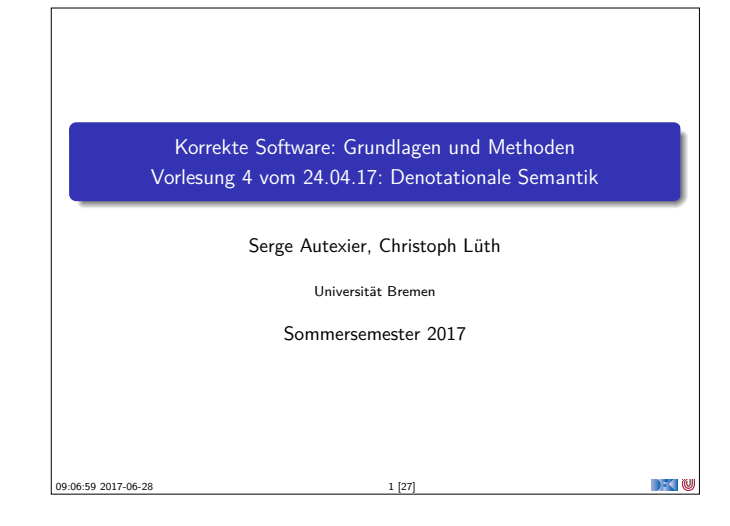

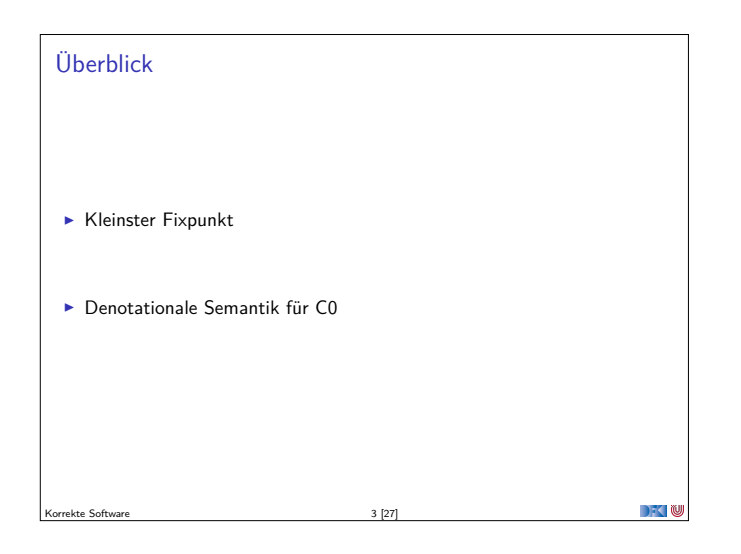

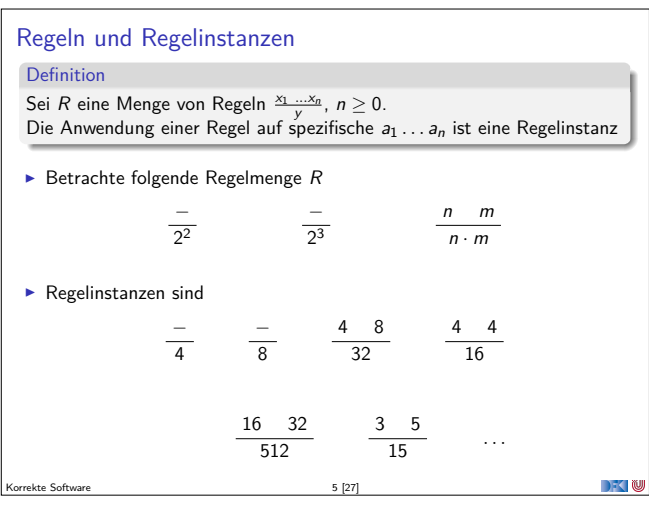

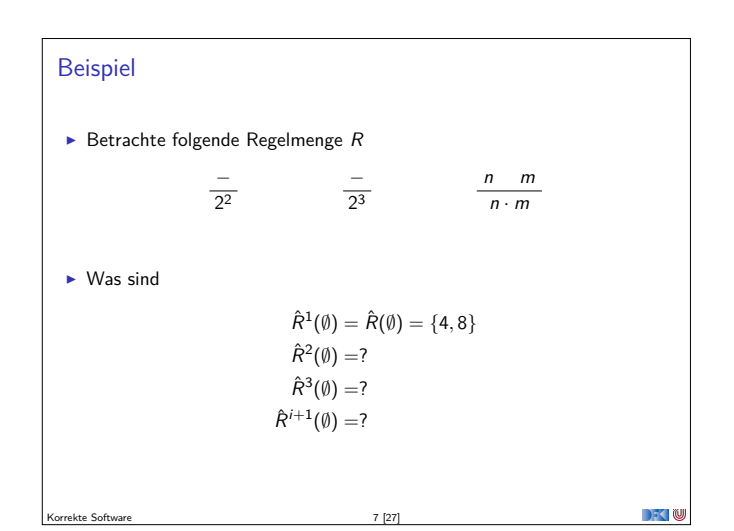

# **Fahrplan**

- $\blacktriangleright$  Einführung
- ▶ Die Floyd-Hoare-Logik
- $\triangleright$  Operationale Semantik
- $\blacktriangleright$  Denotationale Semantik
- <sup>I</sup> Äquivalenz der Operationalen und Denotationalen Semantik
- $\blacktriangleright$  Korrektheit des Hoare-Kalküls
- ▶ Vorwärts und Rückwärts mit Floyd und Hoare
- **Funktionen und Prozeduren**
- **F** Referenzen und Speichermodelle
- $\blacktriangleright$  Verifikationsbedingungen Revisited

Korrekte Software 2 [27]

- $\blacktriangleright$  Vorwärtsrechnung Revisited
- **Programmsicherheit und Frame Conditions**
- $\blacktriangleright$  Ausblick und Rückblick

 $\Box$   $\Box$ 

# Fixpunkt

- ► Sei  $f : A \rightarrow A$  eine Funktion. Ein Fixpunkt von  $f$  ist ein  $a \in A$ , so dass  $f(a) = a$ .
- $\blacktriangleright$  Beispiele
	- Fixpunkte von  $f(x) = \sqrt{x}$  sind 0 und 1; ebenfalls für  $f(x) = x^2$ .
	- ► Für die Sortierfunktion ist

Korrekte Software 4 [27]

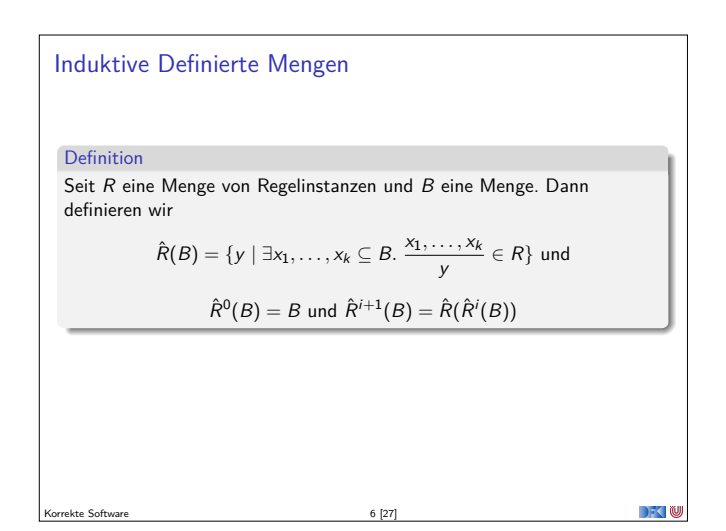

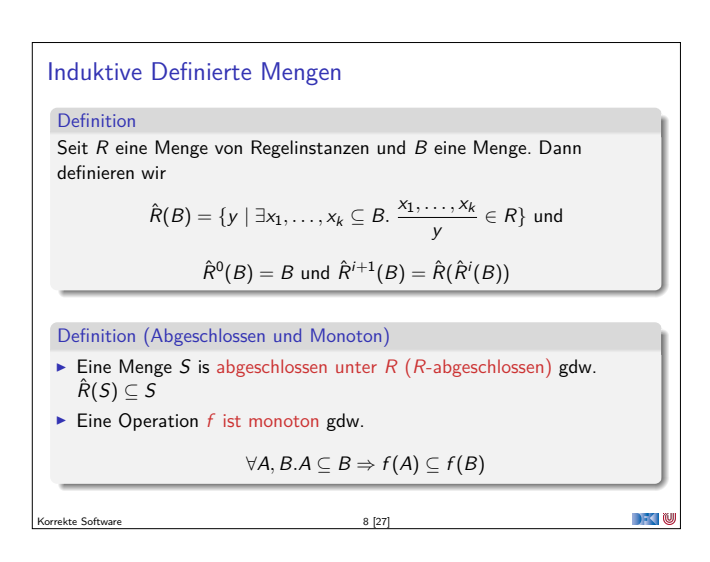

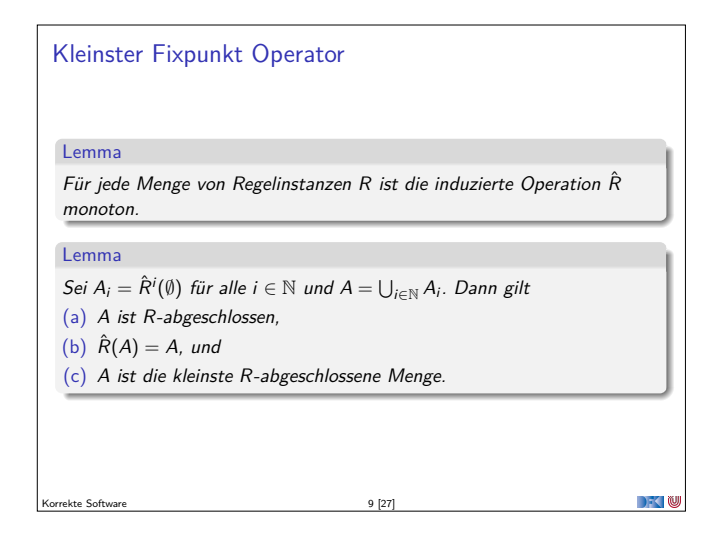

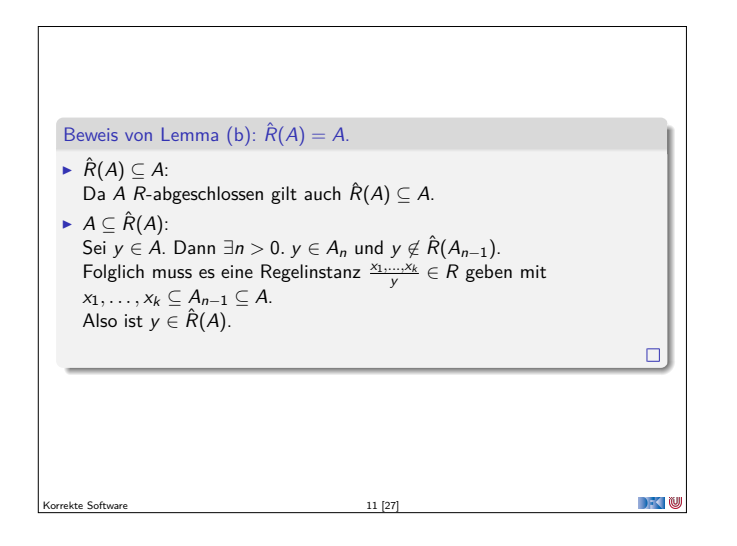

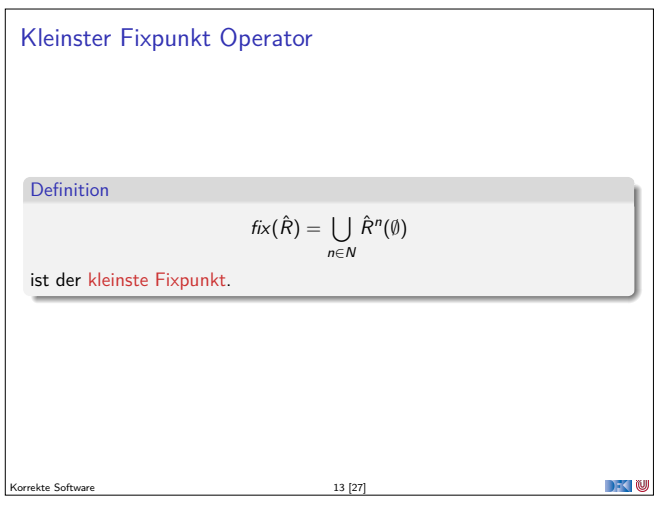

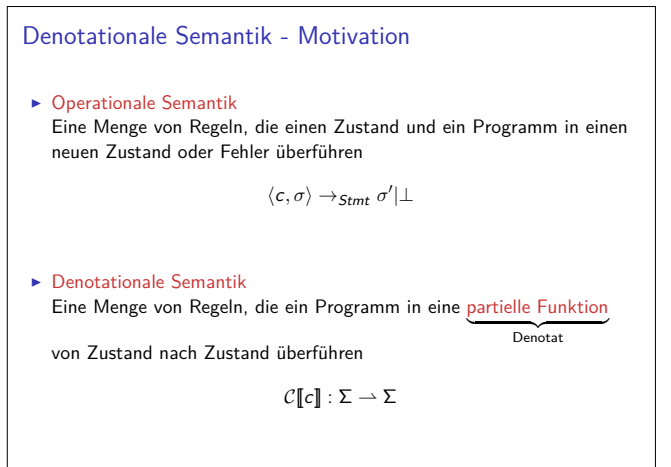

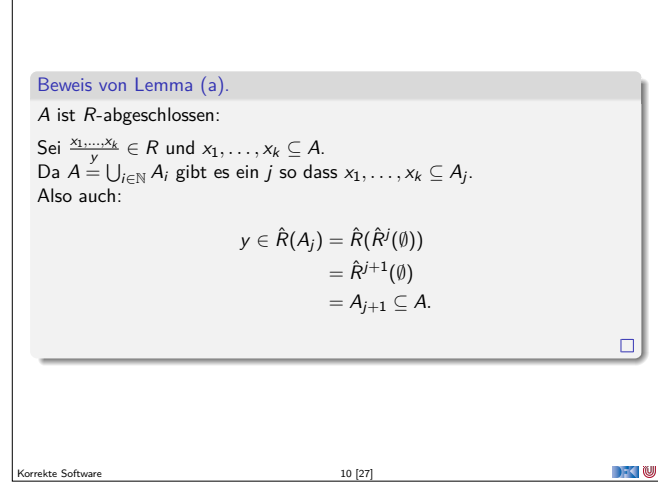

# Beweis von Lemma (c). <sup>A</sup> ist die kleinste <sup>R</sup>-abgeschlossene Menge, d.h. für jede  $R$ -abgeschlossene Menge B gilt  $A \subseteq B$ . Beweis per Induktion über *n* dass gilt  $A_n \subseteq B$ :  $\blacktriangleright$  Basisfall:  $A_0 = \emptyset \subseteq B$  $\blacktriangleright$  Induktionsschritt: Da B R-abgeschlossen ist gilt:  $\hat{R}(B) \subseteq B$ . Induktionsannahme:  $A_n \subseteq B$ . Dann gilt  $A_{n+1} = \hat{R}(A_n) \subseteq \hat{R}(B) \subseteq B$  weil  $\hat{R}$  monoton und B ist R-abgeschlossen.  $\Box$  $\sum_{i=1}^{n}$ Korrekte Software 12 [27]

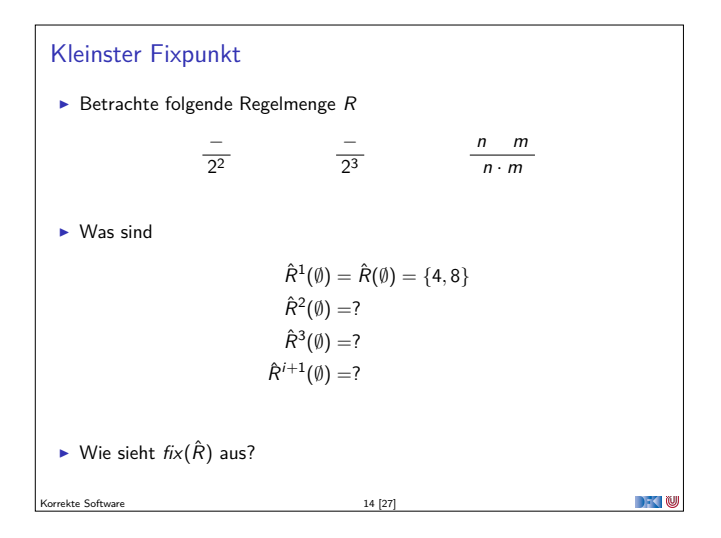

![](_page_11_Figure_7.jpeg)

Korrekte Software 16 [27]

 $\rightarrow$   $\sim$  0

![](_page_12_Figure_0.jpeg)

![](_page_12_Figure_1.jpeg)

![](_page_12_Picture_1940.jpeg)

![](_page_12_Picture_1941.jpeg)

# Denotat von **Aexp**  $\mathcal{A}[[a]] : \textbf{Aexp} \rightarrow (\Sigma \rightarrow \textbf{N})$  $\mathcal{A}[[n]] = \{(\sigma, n) \mid \sigma \in \Sigma\}$  $\mathcal{A}[[x]] = \{(\sigma, \sigma(x)) \mid \sigma \in \Sigma, x \in Dom(\sigma)\}\$  $\mathcal{A} [\![a_0 + a_1]\!] = \{ (\sigma, n_0 + n_1) \mid (\sigma, n_0) \in \mathcal{A} [\![a_0]\!] \wedge (\sigma, n_1) \in \mathcal{A} [\![a_1]\!] \}$  $\mathcal{A}[[a_0 - a_1]] = \{(\sigma, n_0 - n_1) | (\sigma, n_0) \in \mathcal{A}[[a_0]] \wedge (\sigma, n_1) \in \mathcal{A}[[a_1]]\}$  $\mathcal{A} [\![a_0 * a_1]\!] = \{ (\sigma, n_0 * n_1) \mid (\sigma, n_0) \in \mathcal{A} [\![a_0]\!] \wedge (\sigma, n_1) \in \mathcal{A} [\![a_1]\!] \}$  $\mathcal{A}[[a_0/a_1]] = \{(\sigma, n_0/n_1) | (\sigma, n_0) \in \mathcal{A}[[a_0]] \wedge (\sigma, n_1) \in \mathcal{A}[[a_1]] \wedge n_1 \neq 0\}$  $18 [27]$

![](_page_12_Figure_5.jpeg)

![](_page_12_Figure_6.jpeg)

![](_page_12_Figure_7.jpeg)

![](_page_13_Figure_0.jpeg)

 $25 [27]$ 

 $\Box$ 

**DECTIN** 

# **Fahrplan**

- $\blacktriangleright$  Einführung
- ▶ Die Floyd-Hoare-Logik
- $\blacktriangleright$  Operationale Semantik
- **Denotationale Semantik**
- <sup>I</sup> Äquivalenz der Operationalen und Denotationalen Semantik
- $\blacktriangleright$  Korrektheit des Hoare-Kalküls
- ▶ Vorwärts und Rückwärts mit Floyd und Hoare
- $\blacktriangleright$  Funktionen und Prozeduren
- $\blacktriangleright$  Referenzen und Speichermodelle
- $\blacktriangleright$  Verifikationsbedingungen Revisited
- $\blacktriangleright$  Vorwärtsrechnung Revisited
- **F** Programmsicherheit und Frame Conditions
- $\blacktriangleright$  Ausblick und Rückblick

Korrekte Software 27 [27]

![](_page_13_Figure_18.jpeg)

![](_page_14_Picture_0.jpeg)

![](_page_14_Picture_1312.jpeg)

# Äquivalenz operationale und denotationale Semantik

- <sup>I</sup> Für alle <sup>a</sup> <sup>∈</sup> **Aexp**, für alle <sup>n</sup> <sup>∈</sup> **<sup>N</sup>**, für alle Zustände *<sup>σ</sup>*:
	- $\langle a, \sigma \rangle \rightarrow_{Aexp} n \Leftrightarrow (\sigma, n) \in \mathcal{A}[[a]]$  $\langle a, \sigma \rangle \rightarrow_{Aexp} \bot \Leftrightarrow \sigma \notin Dom(A[\![a]\!])$

 $\rightarrow$   $\sim$   $\infty$ 

 $\blacktriangleright$  Beweis per struktureller Induktion über a.

Korrekte Software 5 [13]

Operationale vs. denotationale Semantik Operat.  $\langle b, \sigma \rangle \rightarrow_{Bexp} 0|1$  Denotational  $\mathcal{B}[[b]]$  $\langle a_0, \sigma \rangle \rightarrow_{Aexp} n$  $\langle a_1, \sigma \rangle \rightarrow_{Aexp} m$  $n, m \neq \perp$   $n = m$  $\{(\sigma, 1) | \sigma \in \Sigma,$  $a_0 == a_1$  $\overline{\langle a_0 == a_1 , \sigma \rangle \rightarrow_{Bexp} 1}$  $(\sigma, n_0) \in \mathcal{A}[[a_0]],$  $\langle a_0, \sigma \rangle \rightarrow$ <sub>Aexp</sub> n  $(\sigma, n_1) \in \mathcal{A}[[a_1]],$  $\langle a_1, \sigma \rangle \rightarrow_{Aexp} m$  $n_0 = n_1$ }  $n, m \neq \perp$   $n \neq m$ ∪  $\{(\sigma, 0) | \sigma \in \Sigma,$  $\overline{\langle a_0 == a_1,\sigma\rangle \rightarrow_{Bexp} 0}$  $\langle a_0, \sigma \rangle \rightarrow_{Aexp} n$  $(\sigma, n_0) \in \mathcal{A}[[a_0]],$  $\langle a_1, \sigma \rangle \rightarrow_{Aexp} m$  $(\sigma, n_1) \in \mathcal{A}[[a_1]],$  $n = \perp$  oder  $m = \perp$  $n_0 \neq n_1$  }  $\overline{\langle a_0 == a_1,\sigma\rangle \rightarrow_{Bexp} \bot}$ <sup>a</sup><sup>1</sup> *<sup>&</sup>lt;*<sup>=</sup> <sup>a</sup>2 analog **DECK** Korrekte Software 7 [13]

# **Fahrplan**

- $\blacktriangleright$  Einführung
- ▶ Die Floyd-Hoare-Logik
- $\triangleright$  Operationale Semantik
- $\blacktriangleright$  Denotationale Semantik
- <sup>I</sup> Äquivalenz der Operationalen und Denotationalen Semantik
- $\blacktriangleright$  Korrektheit des Hoare-Kalküls
- ▶ Vorwärts und Rückwärts mit Floyd und Hoare <sup>I</sup> Funktionen und Prozeduren
- 
- **F** Referenzen und Speichermodelle  $\blacktriangleright$  Verifikationsbedingungen Revisited
- $\blacktriangleright$  Vorwärtsrechnung Revisited
- **Programmsicherheit und Frame Conditions**
- $\blacktriangleright$  Ausblick und Rückblick

![](_page_14_Figure_20.jpeg)

Korrekte Software 2 [13]

![](_page_14_Figure_21.jpeg)

![](_page_14_Figure_22.jpeg)

![](_page_14_Figure_23.jpeg)

![](_page_15_Figure_0.jpeg)

Korrekte Software 9 [13]

![](_page_15_Figure_1.jpeg)

 $\mathbb{R}$ 

![](_page_15_Picture_886.jpeg)

![](_page_15_Picture_887.jpeg)

![](_page_15_Figure_4.jpeg)

![](_page_16_Picture_0.jpeg)

![](_page_16_Figure_1.jpeg)

#### **Denotionale Semantik**

 $\blacktriangleright$  Denotat eines Ausdrucks (Programms) ist partielle Funktion:

 $\mathcal{A}\llbracket - \rrbracket : \textbf{Aexp} \rightarrow \Sigma \rightarrow \textbf{N}$  $\mathcal{B}$ [ $-$ ] : **Bexp**  $\rightarrow \Sigma \rightarrow T$  $\mathcal{C}\llbracket - \rrbracket : \mathsf{Stmt} \to \Sigma \to \Sigma$ 

<sup>I</sup> <sup>f</sup> : <sup>A</sup> *\** <sup>B</sup>, dann (<sup>⊥</sup> steht für "undefiniert"):

Korrekte Software 5 [12]

Korrekte Software 7 [12]

$$
\text{def}(f(x)) \Longleftrightarrow f(x) \neq \bot
$$

 $\rightarrow$   $\sim$  100

 $\rightarrow$   $\sim$  0

**Hoare-Tripel und denotationale Semantik**  $\triangleright$  Mit der denotationalen Semantik können wir die Gültigkeit von Hoare-Tripeln formal definieren.  $\triangleright$  Notation: für *P* ∈ **Bexp**,  $\sigma \models P \Longleftrightarrow \mathcal{B}[\![P]\!](\sigma) = 1$ Gültigkeit von Hoare-Tripeln  $= {P} c {Q} \Longleftrightarrow \forall \sigma \in \Sigma$ .  $\sigma \models P \wedge \text{def}(C[\![c]\!](\sigma)) \Longrightarrow C[\![c]\!](\sigma \models Q)$ Aber:  $\models \{P\} \subset \{Q\}$   $\stackrel{?}{\leftrightsquigarrow}$   $\models \{P\} \subset \{Q\}$ 

# **Fahrplan**

- $\blacktriangleright$  Einführung
- ▶ Die Floyd-Hoare-Logik
- $\triangleright$  Operationale Semantik
- $\blacktriangleright$  Denotationale Semantik
- <sup>I</sup> Äquivalenz der Operationalen und Denotationalen Semantik
- $\triangleright$  Korrektheit des Hoare-Kalküls
- ▶ Vorwärts und Rückwärts mit Floyd und Hoare
- <sup>I</sup> Funktionen und Prozeduren
- **F** Referenzen und Speichermodelle
- $\blacktriangleright$  Verifikationsbedingungen Revisited

Korrekte Software 2 [12]

- $\blacktriangleright$  Vorwärtsrechnung Revisited
- **Programmsicherheit und Frame Conditions**
- $\blacktriangleright$  Ausblick und Rückblick

![](_page_16_Figure_22.jpeg)

![](_page_16_Figure_23.jpeg)

![](_page_16_Figure_24.jpeg)

![](_page_16_Figure_25.jpeg)

![](_page_17_Figure_0.jpeg)

- ► Korrektheit:  $\vdash \{P\} \subset \{Q\} \implies \models \{P\} \subset \{Q\}$ 
	- <sup>I</sup> Wir können nur gültige Eigenschaften von Programmen herleiten.
- ► Vollständigkeit:  $\models \{P\} \subset \{Q\} \stackrel{?}{\Longrightarrow} \vdash \{P\} \subset \{Q\}$ 
	- <sup>I</sup> Wir können alle gültigen Eigenschaften auch herleiten.

Korrekte Software 9 [12]

 $\rightarrow$   $\sim$ 

**DECLIN** 

# **Vollständigkeit der Floyd-Hoare-Logik**

Floyd-Hoare-Logik ist vollständig modulo weakening. Wenn  $\models \{P\} c \{Q\}$ , dann  $\models \{P\} c \{Q\}$  bis auf die Bedingungen der Weakening-Regel.

- Beweis durch Konstruktion der schwächsten Vorbedingung wp $(c, Q)$ .
- $\blacktriangleright$  Wenn wir eine gültige Zusicherung nicht herleiten können, liegt das nur daran, dass wir eine Beweisverpflichtung nicht beweisen können.
- ► Logik erster Stufe ist unvollständig, also können wir gar nicht besser werden.

Korrekte Software 11 [12]

#### **Korrektheit der Floyd-Hoare-Logik**

Floyd-Hoare-Logik ist korrekt. Wenn  $\vdash \{P\} \subset \{Q\}$ , dann  $\models \{P\} \subset \{Q\}$ .

Beweis:

Durch strukturelle Induktion über der Herleitung von  $\vdash \{P\} c \{Q\}$ 

 $10 [12]$ 

- $\blacktriangleright$  Bsp: Sequenz, Zuweisung, Weakening, While.
- 

# **Zusammenfassung**

- ▶ Die Gültigkeit von Hoare-Tripeln ist ein semantisches Konzept, und über die denotationale Semantik definiert.
- ▶ Das Verhältnis von denotationaler Semantik zur Floyd-Hoare-Logik ist also die Frage nach Korrektheit und Vollständigkeit.
- ► Floyd-Hoare-Logik ist korrekt, wir können nur gültige Zusicherungen herleiten.

**DECLI** 

 $\blacktriangleright$  Floyd-Hoare-Logik ist vollständig bis auf das Weakening.

Korrekte Software 12 [12]

![](_page_18_Picture_0.jpeg)

![](_page_18_Figure_1.jpeg)

![](_page_18_Picture_876.jpeg)

![](_page_18_Picture_877.jpeg)

Korrekte Software 7 [18]

# **Fahrplan**

- $\blacktriangleright$  Einführung
- ▶ Die Floyd-Hoare-Logik
- $\triangleright$  Operationale Semantik
- $\blacktriangleright$  Denotationale Semantik
- <sup>I</sup> Äquivalenz der Operationalen und Denotationalen Semantik
- $\blacktriangleright$  Korrektheit des Hoare-Kalküls
- ▶ Vorwärts und Rückwärts mit Floyd und Hoare
- **Funktionen und Prozeduren**
- **F** Referenzen und Speichermodelle
- $\blacktriangleright$  Verifikationsbedingungen Revisited
- $\blacktriangleright$  Vorwärtsrechnung Revisited
- **Programmsicherheit und Frame Conditions**

ekte Software 2 [18]

 $\blacktriangleright$  Ausblick und Rückblick

![](_page_18_Figure_19.jpeg)

![](_page_18_Picture_878.jpeg)

#### **Vorwärtsverkettung**

- $\blacktriangleright$  Vorwärtsaxiom äquivalent zum Rückwärtsaxiom.
- $\blacktriangleright$  In der Anwendung umständlicher.

Korrekte Software 6 [18]

- **►** Vereinfachung benötigt Lemma:  $\exists x.P(x) \land x = t \Longleftrightarrow P(t)$
- $\blacktriangleright$  Vorteile?

 $\Box$   $\Box$ 

- $\blacktriangleright$  Wir wollten doch sowieso die Anwendung automatisieren...
- $\triangleright$  Wir stellen die Frage erstmal zurück

Korrekte Software 8 [18]

Zwischenfazit: Der Floyd-Hoare-Kalkül ist **symmetrisch**

Es gibt zwei Zuweisungsregeln, eine für die Rückwärtsanwendung von Regeln, eine für die Vorwärtsanwendung

 $-10$ 

![](_page_19_Figure_0.jpeg)

**Berechnung von** wp(c*,* <sup>Q</sup>) <sup>I</sup> Einfach für Programme ohne Schleifen:  $wp({}, P) \stackrel{\text{def}}{=} P$  $wp(x = e, P) \stackrel{def}{=} P[e/x]$  $wp({c, c_s}, P) \stackrel{\text{def}}{=} wp(c, wp({c_s}, P))$  $wp(if (b) c_0$  **else**  $c_1, P) \stackrel{\text{def}}{=} (b \wedge wp(c_0, P)) \vee (\neg b \wedge wp(c_1, P))$ Für Schleifen: nicht entscheidbar.  $\triangleright$  "Cannot in general compute a finite formula" (Gordon)  $\triangleright$  Wir können rekursive Formulierung angeben:  $wp(\textbf{while } (b) \{c\}, P) \stackrel{\text{def}}{=} (\neg b \land P) \lor (b \land wp(c, wp(\textbf{while } (b) \{c\}, P)))$  $\blacktriangleright$  Hilft auch nicht weiter...

Korrekte Software 11 [18]

![](_page_19_Picture_1667.jpeg)

![](_page_19_Figure_3.jpeg)

#### **Berechnung von Vorbedingungen**

- <sup>I</sup> Die Rückwärtsrechnung von einer gegebenen Nachbedingung entspricht der Berechnung einer Vorbedingung
- $\triangleright$  Gegeben C0-Programm c, Prädikat P, dann ist
	- $\triangleright$  wp(c, P) die schwächste Vorbedingung Q so dass  $\models \{Q\} c \{P\};$
	- $\blacktriangleright$  sp(P, c) die stärkste Nachbedingung Q so dass  $\models \{P\}$  c {Q}
- ► Prädikat P schwächer als Q wenn  $Q \implies P$  (stärker wenn  $P \implies Q$ ).
- $\blacktriangleright$  Semantische Charakterisierung:

$$
\models {P} c {Q} \iff P \Longrightarrow wp(c, Q)
$$
  

$$
\models {P} c {Q} \iff sp(P, c) \Longrightarrow Q
$$

Korrekte Software 10 [18]

 $\sim$  100

#### **Lösung: Annotierte Programme**

Korrekte Software 12 [18]

Korrekte Software 14 [18]

- $\blacktriangleright$  Wir helfen dem Rechner weiter und annotieren die Schleifeninvariante am Programm.
- $\blacktriangleright$  Damit berechnen wir:
	- $\blacktriangleright$  die approximative schwächste Vorbedingung awp $(c, Q)$  zusammen mit einer Menge von Verifikationsbedingungen wvc(c*,* <sup>Q</sup>)
	- $\triangleright$  oder die approximative stärkste Nachbedingung asp( $P, c$ ) zusammen mit einer Menge von Verifikationsbedingungen svc(P*,* <sup>c</sup>)
- ▶ Die Verifikationsbedingungen treten dort auf, wo die Weakening-Regel angewandt werden muss.

 $\blacktriangleright$  Es gilt:

$$
\begin{array}{rcl}\n\bigwedge \text{wvc}(c,Q) & \Longrightarrow & \models \{\text{awp}(c,Q)\} \ c \ \{Q\} \\
\bigwedge \text{svc}(P,c) & \Longrightarrow & \models \{P\} \ c \ \{\text{asp}(P,c)\}\n\end{array}
$$

**Überblick: Approximative schwächste Vorbedingung**  $\text{awp}(\{\},P) \equiv P$  $\text{awp}(x = e, P) \stackrel{\text{def}}{=} P[e/x]$  $\text{supp}(\lbrace c \ c_s \rbrace, P) \stackrel{\text{def}}{=} \text{supp}(c, \text{supp}(\lbrace c_s \rbrace, P))$  $\mathsf{awp}(\mathbf{if} (b) \ c_0 \mathbf{else} \ c_1, P) \equiv (b \land \mathsf{awp}(c_0, P)) \lor (\neg b \land \mathsf{awp}(c_1, P))$  $\text{sup}(\frac{1}{*} \cdot \{q\} \cdot \frac{1}{2}, P) \stackrel{\text{def}}{=} q$  $\text{sup}(\textbf{while } (b) \mid \text{**} \textbf{inv } i \text{*/ } c, P) \stackrel{\text{def}}{=} i$  $wvc({ }\, \},P) \equiv^{\text{def}} \emptyset$  $wvc(x = e, P) \stackrel{\text{def}}{=} \emptyset$  $wvc({c, c_s}, P) \stackrel{\text{def}}{=} wvc(c, \text{sup}({c_s}, P)) \cup wvc({c_s}, P)$  $wvc(i\mathbf{f}(b) \ c_0 \ \mathbf{else} \ \ c_1, P) \ \stackrel{\text{def}}{=} \ wvc(c_0, P) \cup wvc(c_1, P)$  $wvc(\sqrt{**} \{q\} * /, P) \stackrel{\text{def}}{=} \{q \Longrightarrow P\}$  $\mathsf{wvc}(\mathsf{while}\ (b)\ \text{)}\ \text{with}\ \ i \ \text{with}\ c, P\ \text{)}\ \stackrel{\mathsf{def}}{=} \ \mathsf{wvc}(c,i)\cup\{i\land b \Longrightarrow \mathsf{awp}(c,i)\}$  $\cup \{i \wedge \neg b \Longrightarrow P\}$ 

![](_page_19_Figure_23.jpeg)

## **Beispiel: das Fakultätsprogramm**

- $\blacktriangleright$  In der Praxis sind Vor- und Nachbedingung gegeben, und nur die Verifikationsbedingungen relevant.
- $\blacktriangleright$  Sei F das annotierte Fakultätsprogramm:
	- **i n t** c , n , p ;  $/*$  { 0 <= n } \*/<br>  $p= 1$ ;  $c= 1$ ; **while**  $(c \le n)$  /\*\* inv p = fac(c-1) && c-1 <= n; \*/ {  $p = p * c$ ;  $c = c + 1;$ }<br>/∗∗ { p == fac(n) } \*/
- <sup>I</sup> Berechnung der Verifikationsbedingungen zur Nachbedingung:  $wvc(F, p == fac(N))$

 $k = \text{Software}$ 

DKU

# **Zusammenfassung** ▶ Die Regeln des Floyd-Hoare-Kalküls sind symmetrisch: Die Zuweisungsregel gibt es"rückwärts" und "vorwärts".  $\blacktriangleright$  Bis auf die Invarianten an Schleifen können wir Korrektheit automatisch prüfen. <sup>I</sup> Wir annotieren daher die Invarianten an Schleifen, und können dann die schwächste Vorbedingung und Verifikationsbedingungen automatisch berechnen. **Davon sind die Verifikationsbedingungen das interessante.** <sup>I</sup> Die Generierung von Verifikationsbedingungen korrespondiert zur relativen Vollständigkeit der Floyd-Hoare-Logik. ekte Software 18 [18] DKI

![](_page_21_Picture_0.jpeg)

![](_page_21_Figure_1.jpeg)

#### **Von Anweisungen zu Funktionen**

**F** Erweiterung unserer Kernsprache:

**FunDef** ::= **Type** Id(**Param**∗) **FunSpec**<sup>+</sup> **Blk Param** ::= **Type** Id **Blk** ::= {**Decl**<sup>∗</sup> **Stmt**} **Decl** ::= **Type** Id = **Aexp** | **Type** Id **Aexp** ::= *. . .* <sup>|</sup>Id(**Aexp**∗)

- **Stmt** ::= *. . .* <sup>|</sup>Id(**Aexp**∗)|**return** (**Aexp**)?
- <sup>I</sup> **Type**: zur Zeit nur **int**; Initialisierer: konstanter Ausdruck
- **FunSpec** später
- ▶ Vereinfachte Syntax (konkrete Syntax mischt Type und Id, Kommata bei Argumenten, . . . )

 $\rightarrow$   $\sim$   $\infty$ 

 $\rightarrow$   $\sim$  0

Korrekte Software 5 [28]

# **Erweiterte Semantik**

- **►** Denotat einer Anweisung: Σ  $\rightarrow$  (Σ + Σ × **V**) Σ  $\rightarrow$  (Σ + Σ × **V**<sub>U</sub>)
- $\blacktriangleright$  Abbildung von Ausgangszustand Σ auf:
	- **F** Sequentieller Folgezustand, oder
	- <sup>I</sup> Rückgabewert und Rückgabezustand
- ► Was ist mit **void**?
- ► Erweiterte Werte:  $\mathbf{V}_U \stackrel{\textit{def}}{=} \mathbf{V} + \{*\}$

Korrekte Software 7 [28]

 $\triangleright$  Komposition zweier Anweisungen *f*, *g* : Σ → (Σ + Σ × **V**<sub>U</sub>):

$$
g \cdot_S f(\sigma) \stackrel{\text{def}}{=} \begin{cases} g(\sigma') & f(\sigma) = \sigma' \\ (\sigma', v) & f(\sigma) = (\sigma', v) \end{cases}
$$

# **Fahrplan**

- $\blacktriangleright$  Einführung
- ▶ Die Floyd-Hoare-Logik
- $\triangleright$  Operationale Semantik
- $\blacktriangleright$  Denotationale Semantik
- <sup>I</sup> Äquivalenz der Operationalen und Denotationalen Semantik
- $\blacktriangleright$  Korrektheit des Hoare-Kalküls
- ▶ Vorwärts und Rückwärts mit Floyd und Hoare
- ► Funktionen und Prozeduren
- **F** Referenzen und Speichermodelle
- $\blacktriangleright$  Verifikationsbedingungen Revisited
- $\blacktriangleright$  Vorwärtsrechnung Revisited
- **Programmsicherheit und Frame Conditions**
- $\blacktriangleright$  Ausblick und Rückblick

![](_page_21_Figure_33.jpeg)

# **Modellierung und Spezifikation von Funktionen**

Wir brauchen:

- (1) Von Anweisungen zu Funktionen: Deklarationen und Parameter
- (2) Semantik von Funktionsdefinition und Funktionsaufruf
- (3) Spezifikation von Funktionen

Korrekte Software 4 [28]

(4) Beweisregeln für Funktionsdefinition und Funktionsaufruf

![](_page_21_Figure_40.jpeg)

![](_page_21_Figure_41.jpeg)

#### **Semantik von Funktionsdefinitionen**

 $\mathcal{D}_{\mathit{fd}}[\![.]\!]$  :  $\mathsf{FunDef} \to \mathsf{V}^n \rightharpoonup \Sigma \rightharpoonup \Sigma \times \mathsf{V}_U$ 

Das Denotat einer Funktion ist eine Anweisung, die über den tatsächlichen Werten für die Funktionsargumente parametriert ist.

$$
\mathcal{D}_{fd}[[f(t_1 p_1, t_2 p_2, \dots, t_n p_n) blk]] =
$$
  
\n
$$
\lambda v_1, \dots, v_n \cdot \{(\sigma, (\sigma', v)) |
$$
  
\n
$$
(\sigma, (\sigma', v)) \in \mathcal{D}_{blk}[[blk]] \cdot s \{(\sigma, \sigma[v_1/p_1, \dots, v_n/p_n])\}\}
$$

- ▶ Die Funktionsargumente sind lokale Deklarationen, die mit den Aufrufwerten initialisiert werden.
	- Insbesondere können sie lokal in der Funktion verändert werden.
- $\triangleright$  Von  $\mathcal{D}_{blk}[\![blk]\!]$  sind nur Rückgabezustände interessant.

Korrekte Software 9 [28]

 $\rightarrow$  (U

**DECLIN** 

DKU

 $\rightarrow$   $\sim$ 

#### **Funktionsaufrufe**

- Aufruf einer Funktion:  $f(t_1, \ldots, t_n)$ :
	- ► Auswertung der Argumente  $t_1, \ldots, t_n$
	- Einsetzen in die Semantik  $\mathcal{D}_{fd}[[f]]$

Korrekte Software 11 [28]

- <sup>I</sup> Was ist mit Seiteneffekten?
	- $\blacktriangleright$  Erst mal gar nichts, unsere Sprache hat noch keine ...
- $\blacktriangleright$  Call by name, call by value, call by reference...?
	- $\triangleright$  C kennt nur call by value (C-Standard 99,  $66.9.1$ ,  $(10)$ )

# **Semantik von Funktionsaufrufen**  $\mathcal{A}\llbracket f(t_1,\ldots,t_n)\rrbracket \Gamma = \{(\sigma,v) \mid \exists \sigma',v.(\sigma,(\sigma',v)) \in \Gamma(f)(v_1,\ldots,v_n)\}$  $\land$ (*σ*,  $v_i$ )  $\in$   $A[[t_i]]\Gamma$ }  $\mathcal{C}[\![f(t_1,\ldots,t_n]\!]\!] \Gamma = \{(\sigma,\sigma') \mid \exists \sigma'.(\sigma,(\sigma',*))\in \Gamma(f)(v_1,\ldots,v_n)\}$  $\wedge$ (*σ*, *v<sub>i</sub>*)  $\in$   $\mathcal{A}$ [[*t<sub>i</sub>*]]Γ}  $\mathcal{C}[\![x = f(t_1, \ldots, t_n]\!] \Gamma = \{(\sigma, \sigma'[v/x]) \mid \exists \sigma', v. (\sigma, (\sigma', v)) \in \Gamma(f)(v_1, \ldots v_n)\}$  $\wedge$ (*σ*, *v<sub>i</sub>*)  $\in$   $\mathcal{A}$ [[t<sub>i</sub>][  $\Gamma$ }  $\blacktriangleright$  Aufruf einer nicht-definierten Funktion f oder mit falscher Anzahl n von Parametern ist nicht definiert ► Muss durch statische Analyse verhindert werden Aufruf von Funktion  $\mathcal{A}[[f(t_1, \ldots, t_n)]]$  ignoriert Endzustand

- 
- Aufruf von Prozedur  $C[[f(t_1, \ldots, t_n)]]$  ignoriert Rückgabewert
- **Besser: Kombination mit Zuweisung**

Korrekte Software 13 [28]

**Semantik von Spezifikationen**

Korrekte Software 15 [28]

- **>** Vorbedingung: Auswertung als B[sp] Γ über dem Vorzustand
- ▶ Nachbedingung: Erweiterung von  $\mathcal{B}[[.]]$  und  $\mathcal{A}[[.]]$
- Ausdrücke können in Vor- oder Nachzustand ausgewertet werden. <sup>I</sup> **\result**kann nicht in Funktionen vom Typ **void** auftreten.

 $\mathcal{B}_{sp}[[.]] : \mathit{Env} \to \mathbf{Bexp} \to (\Sigma \times (\Sigma \times \mathbf{V}_U)) \to \mathbf{T}$  $\mathcal{A}_{sp}[[.]] : \mathit{Env} \rightarrow \mathbf{Aexp} \rightarrow (\Sigma \times (\Sigma \times \mathbf{V}_U)) \rightarrow \mathbf{V}$  $\mathcal{B}_{sp}[[b]] \Gamma = \{ ((\sigma, (\sigma', v)), 1) \mid ((\sigma, (\sigma', v)), 0) \in \mathcal{B}_{sp}[[b]] \Gamma \}$  $∪ \{((\sigma, (\sigma', v))), 0) \mid ((\sigma, (\sigma', v)), 1) \in \mathcal{B}_{sp}[[b]]\Gamma\}$ *. . .*

 $\mathcal{B}_{sp}[\![\setminus \mathsf{old}(e)]\!] \sqcap = \{((\sigma, (\sigma', v)), b) \mid (\sigma, b) \in \mathcal{B}[\![e]\!] \sqcap \}$  $\mathcal{A}_{\mathsf{sp}}[\![\setminus \mathsf{old}(e)]\!] \sqcap = \{((\sigma,(\sigma',v)),\mathsf{a}) \mid (\sigma,\mathsf{a}) \in \mathcal{A}[\![\mathsf{e}]\!] \sqcap \}$  $\mathcal{A}_{sp}[\![\rangle \text{result}]\!]$   $\Gamma = \{((\sigma, (\sigma, v)), v)\}$ 

 $\mathcal{B}_{sp}[\![\mathsf{pre}\;p\;\mathsf{post}\;q]\!] \; \mathsf{\Gamma} = \{(\sigma,(\sigma',v)) \;|\; \sigma \in \mathcal{B}[\![p]\!] \; \mathsf{\Gamma} \wedge (\sigma',(\sigma,v)) \in \mathcal{B}_{sp}[\![p]\!] \; \mathsf{\Gamma} \}$ 

**Semantik von Blöcken und Deklarationen**

 $\mathcal{D}_{\textit{blk}}[\![\![.]\!] : \textbf{Blk} \rightharpoonup \Sigma \rightharpoonup (\Sigma + \Sigma \times \textbf{V}_U)$  $\mathcal{D}_d[\![.]\!]$  : **Decl**  $\rightarrow \Sigma \rightarrow (\Sigma + \Sigma \times \mathbf{V}_U)$ 

Blöcke bestehen aus Deklarationen und einer Anweisung:

$$
\begin{aligned} \mathcal{D}_{blk}[\![decls\;stmts]\!] &= \mathcal{C}[\![stmts]\!] \cdot_S \mathcal{D}_d[\![decls]\!] \\ \mathcal{D}_d[\![t\;i]\!] &= \{(\sigma, \sigma[\bot/i])\} \\ \mathcal{D}_d[\![t\;i\;=\mathit{init}]\!] &= \{(\sigma, \sigma[\mathcal{A}_{init}[\![init]\!]/i])\} \end{aligned}
$$

 $10 [28]$ 

 $\mathbb{R}$ 

 $\rightarrow$   $\sim$ 

- <sup>I</sup> Verallgemeinerung auf Sequenz von Deklarationen
- ▶  $A_{init}$ .] ist das Denotat von Initialisierungen:
	- <sup>I</sup> Nur für konstante Ausdrücke, daher nicht zustandsabhängig

- 
- 
- **Spezifikation von Funktionen**  $\triangleright$  Wir spezifizieren Funktionen durch Vor- und Nachbedingungen <sup>I</sup> Ähnlich den Hoare-Tripeln, aber vereinfachte Syntax ▶ Behavioural specification, angelehnt an JML, OCL, ACSL (Frama-C)  $\blacktriangleright$  Syntaktisch: **FunSpec** ::= /\*\* **pre Bexp post Bexp** \*/ Vorbedingung **pre** sp; Σ → **T** Nachbedingung **post** sp; Σ × (Σ × **V**U) → **T** \**old**(e) Wert von <sup>e</sup> im Vorzustand \**result** Rückgabewert der Funktion  $\rightarrow$   $\sim$  100

![](_page_22_Figure_40.jpeg)

**Funktionsaufrufe**  
\n▶ Um eine Funktion *f* aufzurufen, müssen wir (statisch!) die Semantik  
\nder Definition von *f* dem Bezeichnet *f* zuordnen.  
\n▶ Deshalb brauchen wir eine Umgebung (Environment):  
\n
$$
Env = Id \rightarrow \text{[FunDef]} = Id \rightarrow \text{V}^N \rightarrow \Sigma \rightarrow (\Sigma \times \text{V}_u)
$$
\n▶ Das Environment ist zusätzlicher Parameter für alle Definitionen

| vacmbeamigung                                           | post sp, $\angle \wedge (\angle \wedge \mathbf{v}_U) \rightarrow \mathbf{v}$ |
|---------------------------------------------------------|------------------------------------------------------------------------------|
| \n $\langle e \rangle$ Wert von <i>e</i> im Vorzustar\n |                                                                              |
| \n $\langle e \rangle$ Wert von <i>e</i> im Vorzustar\n |                                                                              |
| \n $\langle e \rangle$ Korekte Software\n               |                                                                              |

Korrekte Software 16 [28]

Korrekte Software 12 [28]

#### **Erweiterung des Floyd-Hoare-Kalküls**

 $\mathcal{C}$ [[.]] : **Stmt**  $\rightarrow \Sigma \rightarrow (\Sigma + \Sigma \times \mathbf{V}_U)$ 

Hoare-Tripel: zusätzliche Spezifikation für Rückgabewert.

Partielle Korrektheit  $(= {P} c {Q|Q_R})$ <sup>c</sup> ist partiell korrekt, wenn für alle Zustände *<sup>σ</sup>*, die <sup>P</sup> erfüllen:

- **►** die Ausführung von *c* mit *σ* in *σ'* regulär terminiert, so dass *σ'* die Spezifikation Q erfüllt,
- ► oder die Ausführung von c in  $\sigma'$  mit dem Rückgabewert v terminiert, so dass  $(\sigma', v)$  die Rückgabespezifikation  $Q_R$  erfüllt.

 $= {P} c {Q|Q_R} \Longleftrightarrow$  $\forall \sigma$ .  $\sigma \models \mathcal{B}[\![P]\!] \Gamma \Longrightarrow \exists \sigma'. (\sigma, \sigma') \in \mathcal{C}[\![c]\!] \Gamma \wedge \sigma' \models \mathcal{B}[\![Q]\!] \Gamma$ ∨  $\exists σ', v. (σ, (σ', v)) ∈ C$ [[c]]Γ ∧  $(σ', v) |= B$ [[Q<sub>R</sub>]]Γ Korrekte Software 17 [28]

![](_page_23_Figure_7.jpeg)

► Bei return mit Argument ersetzt der Rückgabewert den **\result** in der Rückgabespezifikation.

Korrekte Software 19 [28]

![](_page_23_Figure_9.jpeg)

![](_page_23_Figure_10.jpeg)

![](_page_23_Figure_11.jpeg)

![](_page_23_Figure_12.jpeg)

Korrekte Software 20 [28]

![](_page_23_Figure_13.jpeg)

![](_page_23_Figure_14.jpeg)

![](_page_24_Figure_0.jpeg)

![](_page_24_Picture_1231.jpeg)

![](_page_24_Figure_2.jpeg)

#### **Zusammenfassung**

![](_page_24_Picture_1232.jpeg)

![](_page_25_Picture_0.jpeg)

![](_page_25_Figure_1.jpeg)

![](_page_25_Figure_2.jpeg)

```
struct Point {
   i n t x ;
   i n t y ;
\} :
struct Point a = \{ 1, 2 \};struct Point b;
\mathsf{b}\,.\, \mathsf{x}\ =\ \mathsf{a}\,.\, \mathsf{x}\,;b \, . \, y = a \, . \, y;
```
Korrekte Software 5 [28]

Korrekte Software 3 [28]

**Refenzen in C**

- $\blacktriangleright$  Pointer in C ("pointer type"):
	- <sup>I</sup> Schwach getypt (**void** <sup>∗</sup> kompatibel mit allen Zeigertypen)
	- <sup>I</sup> Eingeschränkte Zeigerarithmetik (Addition, Subtraktion)
	- $\blacktriangleright$  Felder werden durch Zeigerarithmetik implementiert
- $\blacktriangleright$  Pointer sind *first-class-values*
- $\triangleright$  C-Standard läßt das Speichermodell relativ offen
	- $\blacktriangleright$  Repräsentation von Objekten

Korrekte Software 7 [28]

# **Fahrplan**

- $\blacktriangleright$  Einführung
- ▶ Die Floyd-Hoare-Logik
- $\triangleright$  Operationale Semantik
- $\blacktriangleright$  Denotationale Semantik
- <sup>I</sup> Äquivalenz der Operationalen und Denotationalen Semantik
- $\blacktriangleright$  Korrektheit des Hoare-Kalküls
- ▶ Vorwärts und Rückwärts mit Floyd und Hoare
- <sup>I</sup> Funktionen und Prozeduren
- Referenzen und Speichermodelle
- $\blacktriangleright$  Verifikationsbedingungen Revisited
- $\blacktriangleright$  Vorwärtsrechnung Revisited
- **Programmsicherheit und Frame Conditions**

ekte Software 2 [28]

Korrekte Software 4 [28]

 $\blacktriangleright$  Ausblick und Rückblick

**DECLI** 

 $\rightarrow$   $\sim$ 

#### **Arrays**

 $\rightarrow$   $\rightarrow$   $\rightarrow$   $\rightarrow$   $\rightarrow$ 

**DECTIN** 

 $\rightarrow$   $\sim$  0

```
int a [1][2];
  bool b [][] = {  {(1, 0) },\{1, 1\},\{0, 0} }; /* Ergibt Array [3][2] */
  print ( b [2] [1] ); /* liefert '0' */
  int \text{six} [6] = \{1, 2, 3, 4, 5, 6\};// Allgemeine Form
  typ name [groesse1] [groesse2]... [groesseN] =
      \{ \ldots \}\hat{x} ;
```
![](_page_25_Picture_550.jpeg)

# **Erweiterung des Zustandmodells** Erweiterung von Zustand und Werten:  $\Sigma =$  **Loc**  $\rightarrow$  **V**  $V = N +$  **Loc** <sup>I</sup> Was ist **Loc**? **Exercise** (Speicheradressen) ► Man kann Loc axiomatisch oder modellbasiert beschreiben.

Korrekte Software 8 [28]

#### **Axiomatisches Zustandsmodell**

**►** Der Zustand ist ein abstrakter Datentyp Σ mit zwei Operationen und folgenden Gleichungen:

> $read: \Sigma \rightarrow \mathsf{Loc} \rightarrow \mathsf{V}$  $upd: Σ →$  **Loc**  $→$  **V**  $→$   $Σ$

 $read(upd(\sigma, l, v), l) = v$  $l \neq m \Longrightarrow$  read(upd( $\sigma$ , l, v), m) = read( $\sigma$ , m)  $upd(upd(\sigma, l, v), l, w) = upd(\sigma, l, w)$  $l \neq m \Longrightarrow \text{upd}(\text{upd}(\sigma, l, v), m, w) = \text{upd}(\text{upd}(\sigma, m, w), l, v)$ 

**Diese Gleichungen sind vollständig.** 

Korrekte Software 9 [28]

**Zeigerarithmetik**  $\blacktriangleright$  Erklärt noch keine Zeigerarithmetik — dazu: add :  $\textsf{Loc} \rightarrow \mathbb{Z} \rightarrow \textsf{Loc}$ ▶ Wir betrachten keine Differenz von Zeigern  $add(1, 0) = 1$  $add(add(l, a), b) = add(l, a + b)$ **DECLIN** 

### **Umgebung**

► Für Funktionen brauchten wir eine Umgebung (Environment):

 $Env = Id \rightarrow$  [[**FunDef**]]  $= Id \rightarrow \mathbf{V}^N \rightarrow \Sigma \rightarrow (\Sigma \times \mathbf{V}_u)$ 

▶ Diese muss erweitert werden für Variablen:

Korrekte Software 11 [28]

 $Env = Id \rightarrow ($  [**FunDef**]  $\uplus$  **Loc**)

 $\blacktriangleright$  Insbesondere: gleicher Namensraum für Funktionen und Variablen (C99 Standard, §6.2.3)

Korrekte Software 13 [28]

 $\rightarrow$   $\sim$   $\infty$ 

![](_page_26_Figure_15.jpeg)

**Axiomatisches Speichermodell** ► Es gibt einen leeren Speicher, und neue ("frische") Adressen: empty : Σ  $\mathit{fresh} : \Sigma \rightarrow \mathsf{Loc}$ rem : Σ <sup>→</sup> **Loc** <sup>→</sup> <sup>Σ</sup>  $\triangleright$  fresh modelliert Allokation, rem modelliert Deallokation  $\blacktriangleright$  dom beschreibt den Definitionsbereich:  $dom(\sigma) = \{l \mid \exists v \text{ . } read(\sigma, l) = v\}$  $dom(empty) = \emptyset$  $\blacktriangleright$  Eigenschaften von empty, fresh und rem:  ${\it fresh}(\sigma) \notin {\it dom}(\sigma)$  $dom(\text{rem}(\sigma, l)) = dom(\sigma) \setminus \{l\}$  $l \neq m \Longrightarrow$  read(rem( $\sigma$ , l), m) = read( $\sigma$ , m) Korrekte Software 10 [28]

#### **Erweiterung der Semantik**

Korrekte Software 12 [28]

- ► Problem: Loc haben unterschiedliche Semantik auf der linken oder rechten Seite einer Zuweisung.
	- $\triangleright$   $x = x+1$  Links: Addresse der Variablen, rechts: Wert an dieser Adresse
- $\blacktriangleright$  Lösung: "Except when it is  $(\dots)$  the operand of the unary & oprerator, the left operand of the . operator or an assigment operator, an lvalue that does not have array type is converted to the value stored in the designated object (and is no longer an lvalue)" C99 Standard, §6.3.2.1 (2)

**DECLINE** 

```
Ausdrücke
  Syntaktische Klasse von Ausdrücken, die eine Location bezeichnen
  (Lexp):
           Lexp l ::= \{ d \mid l \; [a] \; | \; l \cdot Id \; | * a \}Aexp a ::= N | l | & k | a_1 + a_2 | a_1 - a_2 |a1 ∗ a2 | a1/a2 | Id(a
∗)
           Bexp b ::= 0 | 1 | a_1 == a_2 | a_1! = a_2a_1 <= a<sub>2</sub> | !b | b<sub>1</sub> && b2 | b<sub>1</sub> || b<sub>2</sub>
            Exp e := a \mid b\rightarrow \sim \inftyKorrekte Software 14 [28]
```
![](_page_26_Figure_22.jpeg)

# **Erweiterung der Semantik: Aexp(1)**

#### $\mathcal{A}$ [ $\Box$ ] : Env  $\rightarrow$  **Aexp**  $\rightarrow \Sigma \rightarrow$  **V**

$$
\mathcal{A}[\![n]\!] \Gamma = \{(\sigma, n) \mid \sigma \in \Sigma\} \quad \text{für } n \in \mathbb{N}
$$
\n
$$
\mathcal{A}[\![e]\!] \Gamma = \{(\sigma, \text{read}(\sigma, l)) \mid (\sigma, l) \in \mathcal{L}[\![e]\!] \Gamma\}
$$
\n
$$
\text{e is LExp und type}(\Gamma, e) \text{ kein Array-Type}
$$
\n
$$
\mathcal{A}[\![e]\!] \Gamma = \{(\sigma, l) \mid (\sigma, l) \in \mathcal{L}[\![e]\!] \Gamma\}
$$
\n
$$
\text{e is LExp und type}(\Gamma, e) \text{ Array-Type}
$$
\n
$$
\mathcal{A}[\![\&e]\!] \Gamma = \{(\sigma, l) \mid (\sigma, l) \in \mathcal{L}[\![e]\!] \Gamma\}
$$
\n
$$
\mathcal{A}[\![p + e]\!] \Gamma = \{(\sigma, \text{add}(l, n \cdot \text{sizeof}(\tau)))) \mid (\sigma, l) \in \mathcal{L}[\![p]\!] \Gamma \land (\sigma, n) \in \mathcal{A}[\![e]\!] \Gamma\}
$$
\n
$$
\text{type}(\Gamma, p) = * \tau, \text{ type}(\Gamma, e) \text{ Integer-Type}
$$
\n
$$
\mathcal{A}[\![e + p]\!] \Gamma = \mathcal{A}[\![p + e]\!] \Gamma
$$
\n
$$
\text{type}(\Gamma, e) \text{ Integer-Type}
$$

**DECEMU** 

 $\rightarrow$   $\sim$  100

 $\rightarrow$  3

# **Explizite Zustandsprädikate**

<sup>I</sup> Erweiterung der **Aexp** um read, neue Sorte **St** mit Operation upd:

**Bexp** ::= *. . .*(wie vorher) **Aexp** ::=read(**St***,* **Lexp**) <sup>|</sup> **<sup>N</sup>** <sup>|</sup> **Lexp** <sup>|</sup> &**Lexp** <sup>|</sup> *. . .* <sup>|</sup> **\old**(e) <sup>|</sup> *. . .* **St** ::=StateVar | upd(**St***,* **Aexp***,* **Bexp**)

 $17 [28]$ 

- <sup>I</sup> Zustandsvariablen StateVar: Aktueller Zustand *<sup>σ</sup>*, Vorzustand *<sup>ρ</sup>*
- $\blacktriangleright$  Damit Semantik:

$$
\begin{aligned} \mathcal{B}_{sp}[\![.]\!] : \mathit{Env} \rightarrow \mathbf{Bexp} \rightarrow (\Sigma \times (\Sigma \times \mathbf{V}_U)) \rightarrow \mathbf{T} \\ \mathcal{A}_{sp}[\![.]\!] : \mathit{Env} \rightarrow \mathbf{Aexp} \rightarrow (\Sigma \times (\Sigma \times \mathbf{V}_U)) \rightarrow \mathbf{V} \end{aligned}
$$

<sup>I</sup> Explizite Zustandsprädikate enthalten kein <sup>∗</sup> oder &

Korrekte Software 19 [28]

 $\overline{1$ Außer / ist ein Array-Typ. Korrekte Software 21 [28]

Korrekte Software 23 [28]

**Floyd-Hoare-Kalkül mit expliziten Zustandsprädikaten**  $\Gamma \vdash \{Q[upd(\sigma, x, e)/\sigma]\}\, x = e\,\{Q|R\}$  $\blacktriangleright$  Ein Lexp *l* auf der rechten Seite *e* wird durch *read(* $σ, I$ *)* ersetzt.<sup>1</sup> ► & dient lediglich dazu, diese Konversion zu verhindern. <sup>I</sup> <sup>∗</sup> erzwingt diese Konversion, auch auf der linken Seite <sup>x</sup>. <sup>I</sup> Beispiel: <sup>∗</sup>a = <sup>∗</sup>&b;.

**Zwei kurze Beispiele**  $void$   $foo()$ **int** x, y, z;<br>/\*\* { True } \*/  $z= x$  ;  $x= 0$ ; z= 5 ;  $y=x$ ; /∗∗ { y == 0 } ∗/ }  $void$   $foo()$ **int** x, y, \*z;<br>/\*\* { True } \*/  $z=$  &x ;  $x= 0$  ; <sup>∗</sup> z= 5 ;  $y=x;$ <br>  $/**$  {  $y = 5$  }  $*/$ 

# **Erweiterung der Semantik: Aexp(2)**

#### $\mathcal{A}$  $\llbracket - \rrbracket$  : Env  $\rightarrow$  **Aexp**  $\rightarrow \Sigma \rightarrow \mathbf{V}$

```
\mathcal{A} \llbracket a_0 + a_1 \rrbracket \ \mathsf{\Gamma} = \bigr\{ (\sigma, n_0 + n_1 \mid (\sigma, n_0) \in \mathcal{A} \llbracket a_0 \rrbracket \ \mathsf{\Gamma} \wedge (\sigma, n_1) \in \mathcal{A} \llbracket a_1 \rrbracket \ \mathsf{\Gamma} \bigr\}für a<sub>0</sub>, a<sub>1</sub> arithmetische Typen
\mathcal{A}[[a_0 - a_1]] \sqcap = \{(\sigma, n_0 - n_1) \mid (\sigma, n_0) \in \mathcal{A}[[a_0]] \sqcap \wedge (\sigma, n_1) \in \mathcal{A}[[a_1]] \sqcap \}\mathcal{A}[\![a_0 * a_1]\!] \sqcap = \{(\sigma, n_0 * n_1) \mid (\sigma, n_0) \in \mathcal{A}[\![a_0]\!] \sqcap \wedge (\sigma, n_1) \in \mathcal{A}[\![a_1]\!] \sqcap \}\mathcal{A}[[a_0/a_1]] \Gamma = \{ (\sigma, n_0/n_1) \mid (\sigma, n_0) \in \mathcal{A}[[a_0]] \Gamma \wedge (\sigma, n_1) \in \mathcal{A}[[a_1]] \Gamma \}\wedge n_1 \neq 0}
                                                                                         18 [28]
```
**Hoare-Triple**

$$
\Gamma \models \{P\} \ c \{Q|R\}
$$

► P, Q, R sind explizite Zustandsprädikate

Korrekte Software 20 [28]

- **Deklarationen (Decl)** allozieren für jede Variable eine Location, und ordnen diese in der Umgebung zu.
- ▶ Restriktion: keine dynamische Allokation von Variablen (malloc und Freunde)

**DECLIN** 

<sup>I</sup> Gültigkeit wie vorher

![](_page_27_Figure_23.jpeg)

![](_page_27_Figure_24.jpeg)

![](_page_28_Figure_0.jpeg)

![](_page_28_Figure_1.jpeg)

![](_page_28_Figure_2.jpeg)

#### **Zusammenfassung**

- ► Um Referenzen (Pointer) in C behandeln zu können, benötigen wir ein Zustandsmodell
- ► Referenzen werden zu Werten wie Zahlen oder Zeichen.
	- $\triangleright$  Arrays und Strukturen sind keine first-class values.
- $\triangleright$  Großes Problem: aliasing
- <sup>I</sup> Erweiterung der Semantik und der Hoare-Tripel nötig:
- $\blacktriangleright$  Vor/Nachbedingungen werden zu expliziten Zustandsprädikaten.
- ▶ Zuweisung wird zu Zustandsupdate.
- $\blacktriangleright$  Problem:
	- $\blacktriangleright$  Zustände werden sehr groß
- Rückwärtsrechnung erzeugt schnell sehr große "unbestimmte" Zustände, die nicht vereinfacht werden können

**DECLIN** 

**-** Daher: Verifikationsbedingungen berechnen

Korrekte Software 28 [28]

![](_page_29_Picture_0.jpeg)

![](_page_29_Figure_1.jpeg)

# **Approximative schwächste Vorbedingung** <sup>I</sup> Für die Berechnung der approximativen schwächsten Vorbedingung (AWP) und der Verifikationsbedingungen (WVC) müssen zwei Anpassungen vorgenommen werden: <sup>I</sup> Sowohl AWP als auch WVC berechnen symbolische Zustandsprädikate.  $\blacktriangleright$  Die Zuweisungsregel muss angepasst werden.  $\blacktriangleright$  Berechnung von awp und wvc: awp(Γ,  $f(x_1, ..., x_n)$ /\*\* pre P post Q \*/ {ds blk})  $\stackrel{\text{def}}{=}$  awp(Γ', blk, Q<sup>#</sup>, Q<sup>#</sup>) wvc(Γ*,* <sup>f</sup> (x1*, . . . ,* <sup>x</sup>n)/\*\* pre <sup>P</sup> post <sup>Q</sup> \*/ {ds blk})  $\stackrel{\scriptscriptstyle{\mathsf{def}}}{=} \{P^\# \Longrightarrow \mathsf{awp}(\mathsf{\Gamma}', \mathsf{blk}, Q^\#, Q^\#)[\mathsf{e}_j{}^\#/\operatorname{\backslash \mathsf{old}}(\mathsf{e}_j)]\}$  $∪$  wvc(Γ', *blk*,  $Q$ <sup>#</sup>,  $Q$ <sup>#</sup>)  $\Gamma' \stackrel{\text{def}}{=} \Gamma[f \mapsto \forall x_1, \ldots, x_n. (P, Q)]$  $\rightarrow$   $\sim$  10 Korrekte Software 5 [14]

![](_page_29_Picture_1709.jpeg)

# **Fahrplan**

- $\blacktriangleright$  Einführung
- ▶ Die Floyd-Hoare-Logik
- $\triangleright$  Operationale Semantik
- $\blacktriangleright$  Denotationale Semantik
- <sup>I</sup> Äquivalenz der Operationalen und Denotationalen Semantik
- $\blacktriangleright$  Korrektheit des Hoare-Kalküls
- ▶ Vorwärts und Rückwärts mit Floyd und Hoare
- <sup>I</sup> Funktionen und Prozeduren
- **F** Referenzen und Speichermodelle
- $\triangleright$  Verifikationsbedingungen Revisited
- $\blacktriangleright$  Vorwärtsrechnung Revisited
- **Programmsicherheit und Frame Conditions**
- $\blacktriangleright$  Ausblick und Rückblick

![](_page_29_Figure_18.jpeg)

![](_page_29_Figure_19.jpeg)

```
\text{result}^{\#} = \text{result}
```
 $\delta$ **\old** $(e)^{\#} = \delta$ \**old** $(e)$ 

 $\Gamma \vdash \{Q[upd(\sigma, x^\dagger, e^\#)/\sigma]\} \times = e \{Q|R\}$ 

Korrekte Software 4 [14]

 $\ast I^{\dagger} = I^{\#}$ 

![](_page_29_Picture_1710.jpeg)

# **Beispiel: swap void** swap (int \*x, int \*y)  $/**$  pre \ v a l i d (\* x );  $pre \ \widetilde{\ }$  $/**$  post  $\delta$   $(\ast x) = \ast y$  $& 2 k \cdot \text{old} (*) = *x ; *y$ {  $int z;$ z= <sup>∗</sup>x ; <sup>∗</sup>x= <sup>∗</sup>y ; <sup>∗</sup>y= z ; }  $\rightarrow$   $\sim$ Korrekte Software 8 [14]

![](_page_30_Figure_0.jpeg)

![](_page_30_Picture_974.jpeg)

![](_page_30_Picture_975.jpeg)

![](_page_30_Figure_3.jpeg)

# swap IV

![](_page_30_Picture_976.jpeg)

![](_page_30_Figure_6.jpeg)

![](_page_31_Picture_0.jpeg)

# **Es geht Vorwärts.**

- <sup>I</sup> Verifikation nach dem Hoare-Kalkül mit Zeigern:
	- ▶ Viel Schreibarbeit.
- **Berechnung von Verifikationsbedingungen:** 
	- <sup>I</sup> Besser, aber:
	- <sup>I</sup> Es entstehen viele "unbestimmte" Zwischenzustände, die nicht vereinfacht werden können.
- **Daher heute Vorwärtsrechnung:** 
	- ▶ Die Vorwärtsregel nach Floyd (für explizite Zustandsprädikate)
	- **Berechnung der stärksten Nachbedingung**

Korrekte Software 3 [12]

![](_page_31_Figure_10.jpeg)

![](_page_31_Picture_11.jpeg)

## **Fahrplan**

- $\blacktriangleright$  Einführung
- ▶ Die Floyd-Hoare-Logik
- $\triangleright$  Operationale Semantik
- $\blacktriangleright$  Denotationale Semantik
- <sup>I</sup> Äquivalenz der Operationalen und Denotationalen Semantik
- $\blacktriangleright$  Korrektheit des Hoare-Kalküls
- <sup>I</sup> Vorwärts und Rückwärts mit Floyd und Hoare
- <sup>I</sup> Funktionen und Prozeduren
- **F** Referenzen und Speichermodelle
- $\blacktriangleright$  Verifikationsbedingungen Revisited
- ▶ Vorwärtsrechnung Revisited
- **Programmsicherheit und Frame Conditions**
- $\blacktriangleright$  Ausblick und Rückblick
- Korrekte Software 2 [12]

# **Vorwärts?**

- ► Wie kann eine Vorwärtsregel aussehen?
- $\triangleright$  Alt:

**DECEMU** 

$$
V \notin FV(P)
$$
  
 
$$
\vdash \{P\} \times = e \{ \exists V.P[V/x] \&& x = e[V/x] \}
$$

▶ Jetzt: Explizite Zustandsprädikate

Korrekte Software 4 [12]

- $\blacktriangleright$  Nachbedingung: ∃*S*.  $P[S/\sigma]$  &&  $\sigma = \text{upd}(S, x^{\dagger}, e^{\#})$ 
	- $\blacktriangleright$  S ist der Vorzustand
	- $\triangleright$  Aber: x und e müssen im Vorzustand S ausgewertet werden!
- <sup>I</sup> Daher nötig: Zustand als zusätzlicher Parameter für <sup>−</sup>† und <sup>−</sup>#

 $\Box$   $\Box$ 

 $\rightarrow$   $\sim$ 

![](_page_31_Figure_36.jpeg)

![](_page_31_Figure_37.jpeg)

Korrekte Software 8 [12]

![](_page_32_Figure_0.jpeg)

 $\Box$ 

orrekte Software 9 [12]

![](_page_32_Picture_1331.jpeg)

# **Approximative stärkste Nachbedingung**

![](_page_32_Picture_1332.jpeg)

![](_page_32_Figure_4.jpeg)

![](_page_33_Picture_0.jpeg)

# **Heute im Angebot**

- **Programmsicherheit Revisited:** 
	- **Deferenzierung von Pointer und Arrays**
	- $\triangleright$  Division durch 0
- $\blacktriangleright$  Frame Conditions
	- ► Was ist das und wozu braucht man das?

Korrekte Software 3 [13]

Korrekte Software 5 [13]

- ► Wie könnte man das in unserer Sprache behandeln?
- $\blacktriangleright$  Modification sets

# **Spezifikation von Zeigern und Feldern** Die Prädikate **\valid**(x) und **\array**(a, n) **\valid**(x) für <sup>x</sup> Pointer-Typ ⇐⇒ <sup>∗</sup><sup>x</sup> ist definiert. **\array**(a*,* <sup>n</sup>) für <sup>a</sup> Pointer-Typ ⇐⇒ <sup>a</sup> ist ein Feld der Länge <sup>n</sup>. ▶ Abhängig vom Zustand (warum?) <sup>I</sup> Felder als Parameter werden Zeigern konvertiert, deshalb müssen wir spezifizieren können, dass ein Zeiger "in Wirklichkeit" ein Feld ist.  $\blacktriangleright$  Formale Definition:  $\Delta(x, S) \stackrel{\text{def}}{=} \exists v \cdot \text{read}(S, \text{read}(S, x)) = v$  $\langle$ array(a, n, S)  $\stackrel{\text{def}}{=} \forall i. 0 \leq i < n \Longrightarrow \widehat{a[i], S}$

**Program Safety**  $\blacktriangleright$  Hier: Dereferenzierungen definiert, keine Division durch 0  $\blacktriangleright$  Formal als Verifikationsbedingungen  $safe(x, S) = \emptyset$  $safe(*x, S) = {\valid(x, S)}$  $safe(a[i]) = {\\array{l} a, n\}$ & 0 <= *i* & *i* < *n*}  $\mathsf{safe}(x + y, S) = \mathsf{safe}(x, S) \cup \mathsf{safe}(y, S)$  $safe(x/y, S) = \{y != 0\}$ *. . .*  $\blacktriangleright$  Nicht ganz exakt:  $y != 0$  muss im Zustand S ausgewertet werden, ► D.h.  $P \Longrightarrow y! = 0$  mit P Vorbedingung  $\triangleright$  Dazu muss safe in die Definition von asp/awp eingebunden werden  $\blacktriangleright$  Valid-Analysen bleiben rein schematisch ▶ Division durch 0 und Arrayzugriffe benötigen Auswertung  $\rightarrow$   $\sim$ Korrekte Software 7 [13]

### **Fahrplan**

- $\blacktriangleright$  Einführung
- ▶ Die Floyd-Hoare-Logik
- $\triangleright$  Operationale Semantik
- $\blacktriangleright$  Denotationale Semantik
- <sup>I</sup> Äquivalenz der Operationalen und Denotationalen Semantik
- $\blacktriangleright$  Korrektheit des Hoare-Kalküls
- <sup>I</sup> Vorwärts und Rückwärts mit Floyd und Hoare
- <sup>I</sup> Funktionen und Prozeduren
- **F** Referenzen und Speichermodelle
- $\blacktriangleright$  Verifikationsbedingungen Revisited
- $\blacktriangleright$  Vorwärtsrechnung Revisited
- **Programmsicherheit und Frame Conditions**
- $\blacktriangleright$  Ausblick und Rückblick

![](_page_33_Figure_25.jpeg)

#### **Zur Erinnerung: Totale Korrektheit**

<sup>I</sup> Partielle Korrektheit: wenn das Programm terminiert, erfüllt es die Nachbedingung.

#### Wie sinnvoll ist diese Aussage?

Mein Programm wäre richtig gewesen, wenn es nicht vorher abgestürtzt wäre.

- ▶ Wir wollen mindestens ausschließen, dass Laufzeitfehler ("undefined behaviour" C99 Standard, §3.4.3) auftreten.
- **Problem: wenn Pointer als Parameter übergeben werden, müssen sie** dereferenzierbar sein.

**DECLIN** 

▶ Dazu neue Annotationen: **\valid**() und \array()

Korrekte Software 4 [13]

![](_page_33_Figure_33.jpeg)

![](_page_33_Figure_34.jpeg)

 $\rightarrow$   $\sim$  100

**DECLIN** 

# **Frame Rule** ► Konstanzregel (Rule of Constancy):  $\vdash$  {P} c {Q}  $F \left\{P \wedge R\right\} \subset \left\{Q \wedge R\right\}$  $\triangleright$  Nebenbedingung: keine in c veränderte Variable tritt in R auf **Problem:** gilt mit Pointern nur eingeschränkt, da c eventuell ohne direkte Zuweisung Teile des Zustands verändert, über den <sup>R</sup> Aussagen macht. Korrekte Software 9 [13]

![](_page_34_Figure_1.jpeg)

# **Zusammenfassung**

- <sup>I</sup> Programmsicherheit kann als zusätzliche Verifikationsbedingung formuliert werden
	- $\blacktriangleright$  Nachteil: teilweise komplexe Verifikationsbedingungen
	- $\blacktriangleright$  Vorteil: semantische Integrität
- $\blacktriangleright$  Frame Rule: spezifiziert unveränderte Teile des Zustands
	- <sup>I</sup> Essentiell für Skalierbarkeit
	- ► Bei Zeigern rein syntaktische Analyse (freie Variablen) nicht ausreichend, daher modification sets
	- $\triangleright$  Spezifizieren veränderlichen Teil des Zustandes
	- $\triangleright$  Werden bei Zuweisungen geprüft

Korrekte Software 13 [13]

 $\rightarrow$   $\sim$ 

# **Modification Sets**

- $\blacktriangleright$  Idee: Spezifiziere, welcher Teil des Zustands verändert werden darf.
	- ► ... denn wir können nicht spezifizieren, was gleich bleibt.
- **F** Syntax: modifies Mexp

**Mexp** ::= **Loc** | **Mexp** [∗] | **Mexp** [i : j] | **Mexp** *.* **name**

- $\blacktriangleright$  Mexp sind Lexp, die auch Teile von Feldern bezeichnen.
- <sup>I</sup> Semantik: [[<sup>−</sup>]] : Env <sup>→</sup> **Mexp** <sup>→</sup> <sup>Σ</sup> <sup>→</sup> <sup>P</sup>(**Loc**)
- $\blacktriangleright$  Modification Sets werden in die Hoare-Tripel integriert.
- 

 $\mathbb{R}$ 

# **Erweiterung der Regeln**

 $\blacktriangleright$  Regeln werden mit Modification Set annotiert:

Γ, Λ  $\vdash$  {P} c {Q<sub>1</sub>|Q<sub>2</sub>}

 $10 [13]$ 

 $\mathbb{R}$ 

**DECLI** 

 $\blacktriangleright$  Modification Set wird durchgereicht

Korrekte Software 12 [13]

 $\blacktriangleright$  Zuweisungsregel wird ergänzt (vorwärts/rückwärts):

$$
\frac{S \notin FV(P)}{\Gamma, \Lambda \vdash \{P\} \times e \{ \exists S. P[S/\sigma] \& \& x_S^{\dagger} \in \Lambda \& \sigma == \text{upd}(S, x_S^{\dagger}, e_S^{\#}) \}}{\Gamma, \Lambda \vdash \{Q[\text{upd}(\sigma, x_S^{\dagger})/\sigma] \& \& x_\sigma^{\dagger} \in \Lambda\} \times e \{Q\}}
$$

![](_page_35_Picture_0.jpeg)

![](_page_35_Picture_1.jpeg)

# **Semantik**

- **•** Operational Auswertungsrelation  $\langle c, \sigma \rangle \rightarrow \sigma'$
- **►** Denotational Partielle Funktion  $[[c]] : Σ → Σ$
- ▶ Axiomatisch Floyd-Hoare-Logik

Korrekte Software 7 [20]

- ▶ Welche Semantik wofür?
- **Beweis: Äquivalenz von operationaler und denotationaler Semantik**

Korrekte Software 5 [20]

DKU

 $\rightarrow$   $\sim$  0

![](_page_35_Figure_10.jpeg)

# **Fahrplan**

- $\blacktriangleright$  Einführung
- ▶ Die Floyd-Hoare-Logik
- $\triangleright$  Operationale Semantik
- $\blacktriangleright$  Denotationale Semantik
- <sup>I</sup> Äquivalenz der Operationalen und Denotationalen Semantik
- $\blacktriangleright$  Korrektheit des Hoare-Kalküls
- ▶ Vorwärts und Rückwärts mit Floyd und Hoare
- **Funktionen und Prozeduren**
- **F** Referenzen und Speichermodelle
- $\blacktriangleright$  Verifikationsbedingungen Revisited
- ▶ Vorwärtsrechnung Revisited
- **Programmsicherheit und Frame Conditions**
- ► Ausblick und Rückblick

Korrekte Software 2 2 20

![](_page_35_Picture_26.jpeg)

#### **Floyd-Hoare-Logik**

- Floyd-Hoare-Logik: partiell und total
- $\triangleright \ \vdash \{P\} \ c \ \{Q\} \ vs. \ \models \{P\} \ c \ \{Q\}$ : Vollständigkeit, Korrektheit
- **Die sechs Basisregeln**
- ▶ Zuweisungsregel: vorwärts (Floyd) vs. rückwärts (Hoare)
- ► VCG: Schwächste Vorbedingung und stärkste Nachbedingung
- Beweis: Korrektheit und Vollständigkeit der Floyd-Hoare-Logik

## **Erweiterung der Programmiersprache**

- ▶ Strukturen, Felder, Referenzen
	- **E** Lokationen, Lexp, strukturierte Werte

Korrekte Software 6 [20]

- ► Lokationen nicht mehr symbolisch (Variablennamen), sondern abstrakt  $\Sigma = \text{Loc} \rightarrow \text{V}, \text{V} = \text{N} + \text{C} + \text{Loc}$
- ▶ Zustand als abstrakter Datentyp mit Operationen read und upd
- $\blacktriangleright$  Zuweisung nicht mehr mit Substitution, sondern explizit durch upd
- <sup>I</sup> Spezifikationen sind explizite Zustandsprädikate
- ► Konversionen  $(-)^{\dagger}, (-)^{\#}$

 $\rightarrow$   $\sim$ 

DKU

![](_page_36_Figure_0.jpeg)

![](_page_36_Figure_1.jpeg)

# **Die Sprache C: Was haben wir ausgelassen?**

#### Für realistische C-Programme:

**F** Compiler-Erweiterungen (gcc, clang)

Korrekte Software 15 [20]

- $\blacktriangleright$  Büchereien (Standardbücherei, Posix, ...)
- $\blacktriangleright$  Nebenläufigkeit

Korrekte Software 13 [20]

 $\mathbb{R}$  ) is the contract of

 $\rightarrow$   $\sim$ 

![](_page_36_Picture_391.jpeg)

![](_page_36_Figure_10.jpeg)

![](_page_36_Picture_392.jpeg)

DKU

**DKW** 

Korrekte Software 14 [20]

Korrekte Software 16 [20]

![](_page_36_Picture_393.jpeg)

![](_page_37_Figure_0.jpeg)

![](_page_37_Picture_129.jpeg)

٦

![](_page_37_Picture_130.jpeg)

![](_page_37_Picture_3.jpeg)